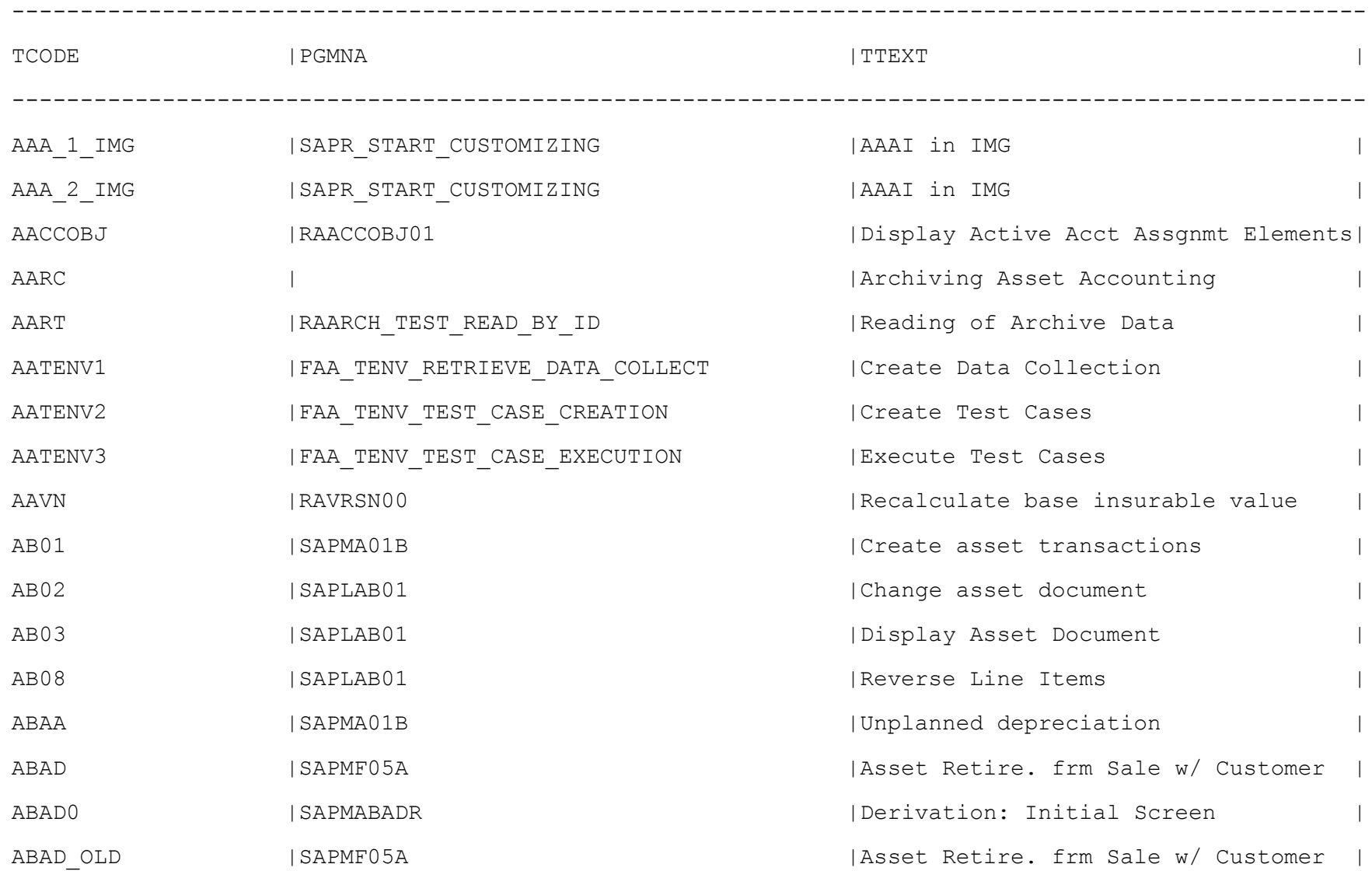

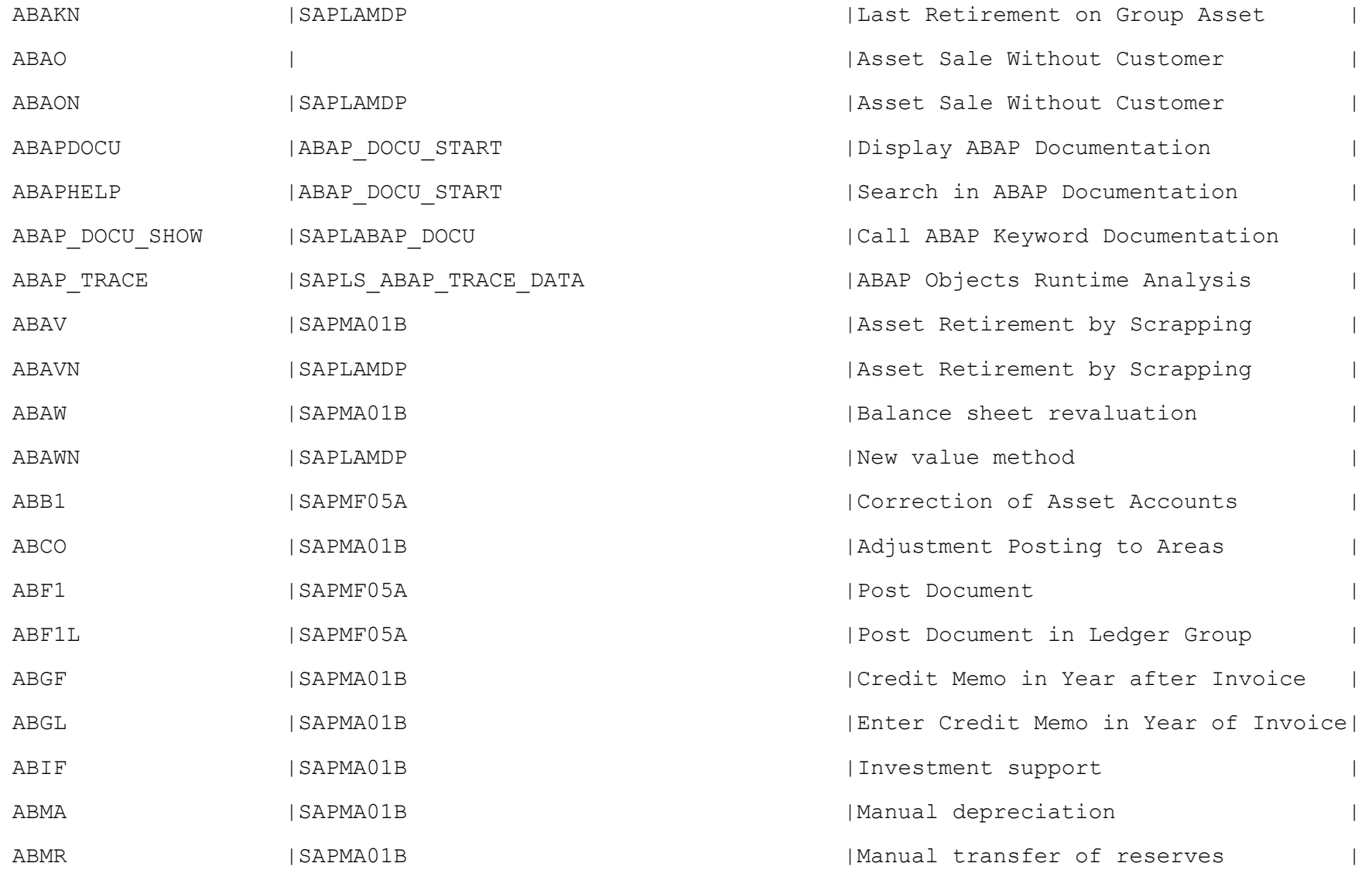

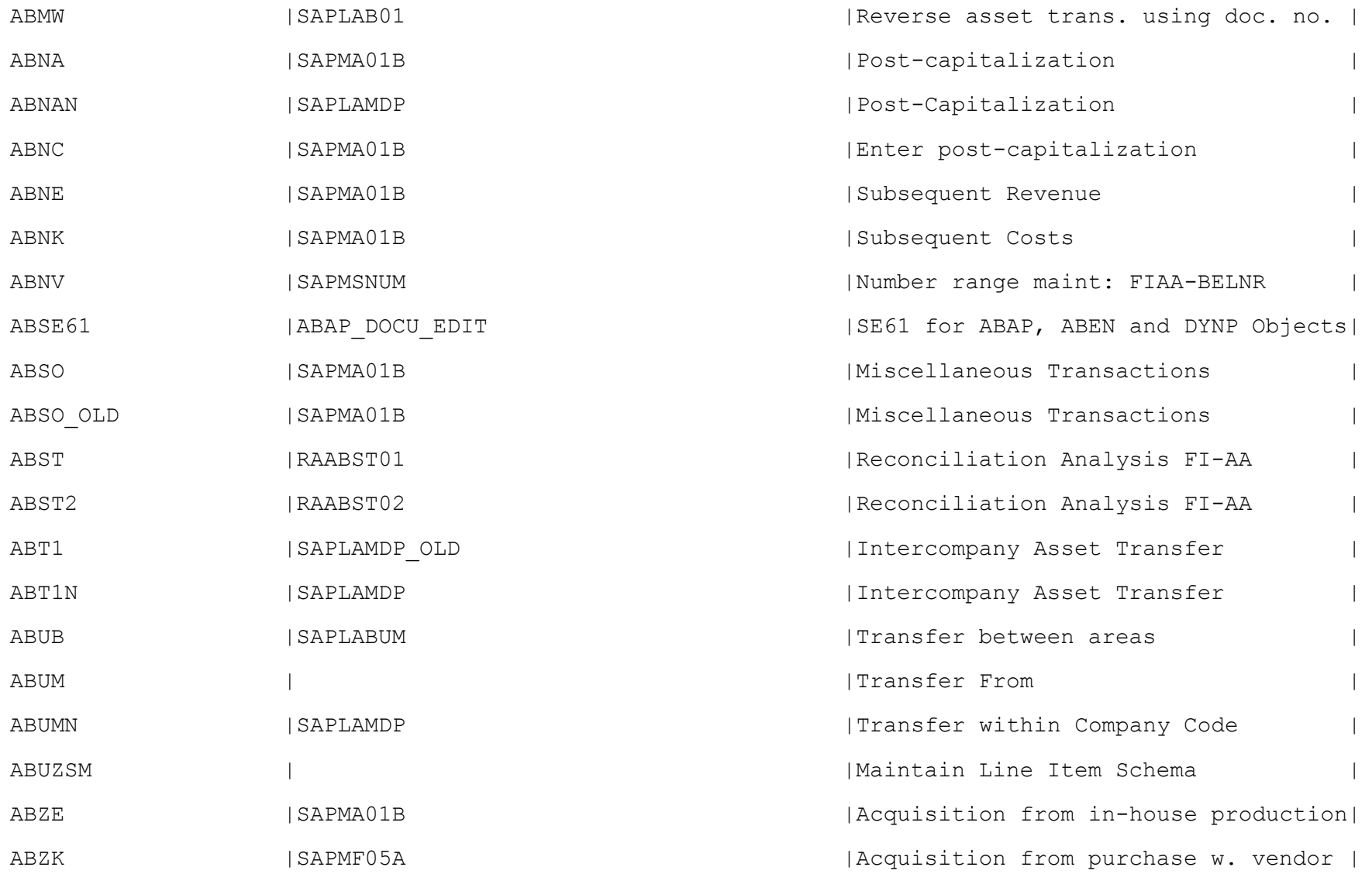

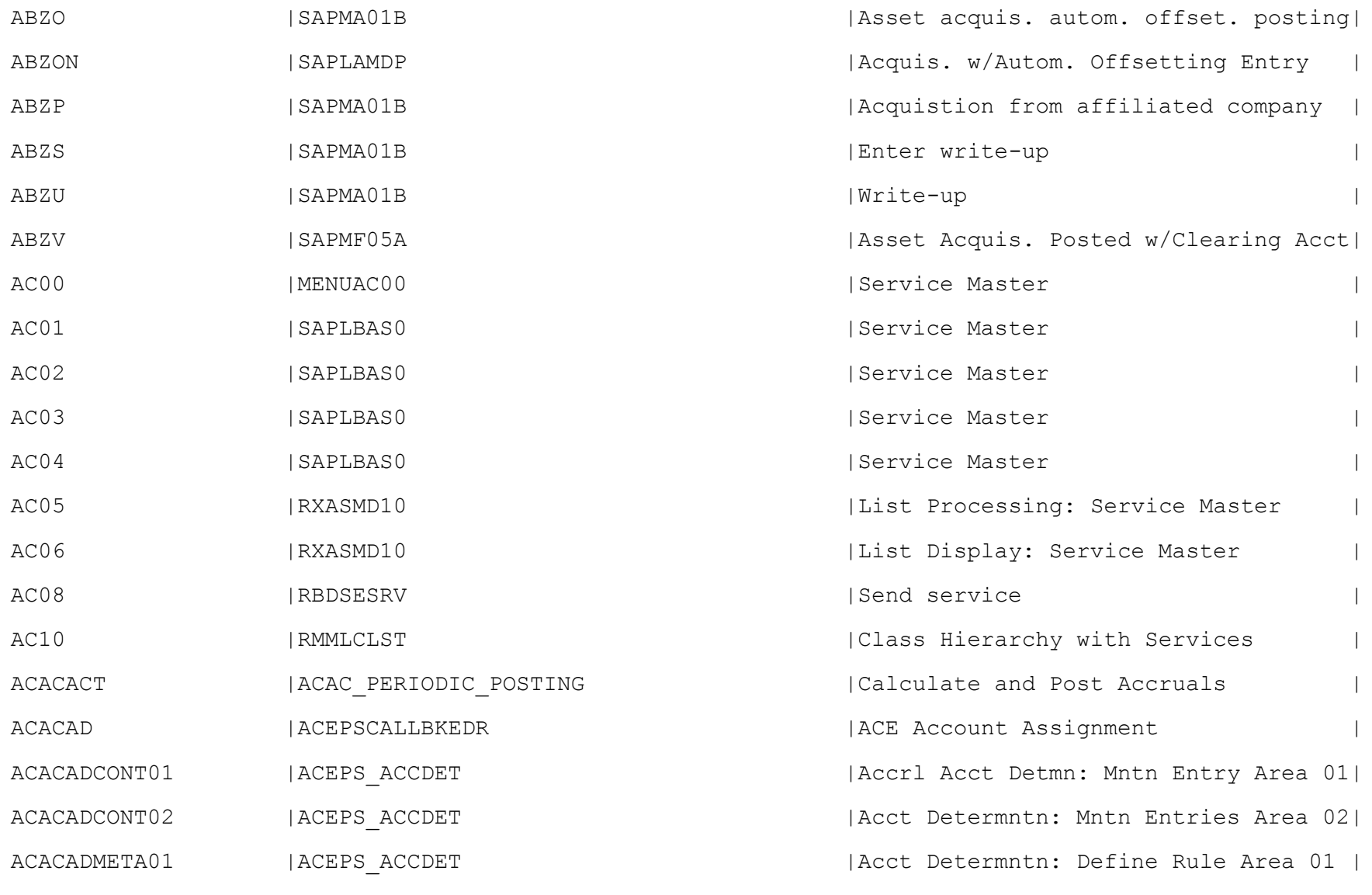

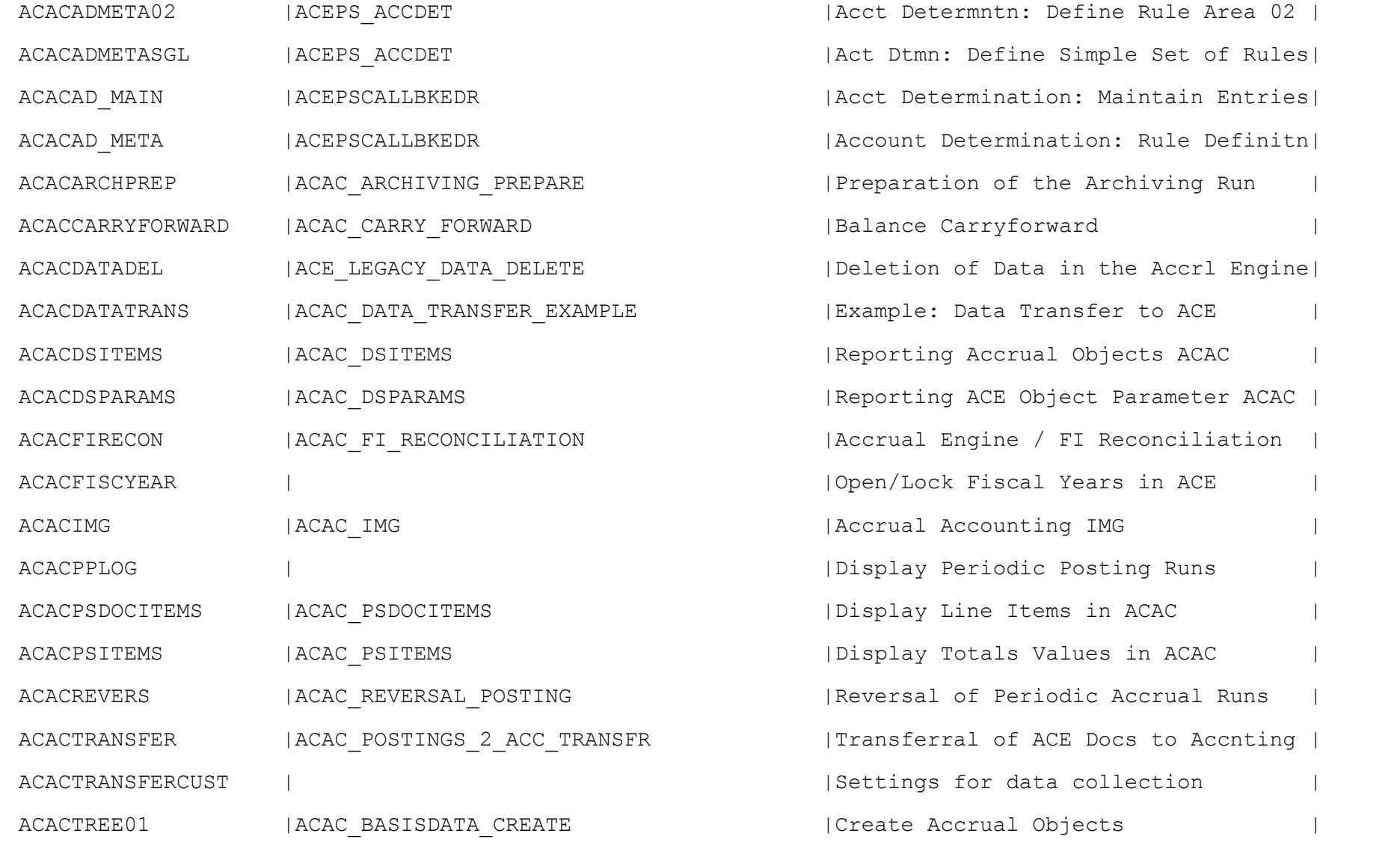

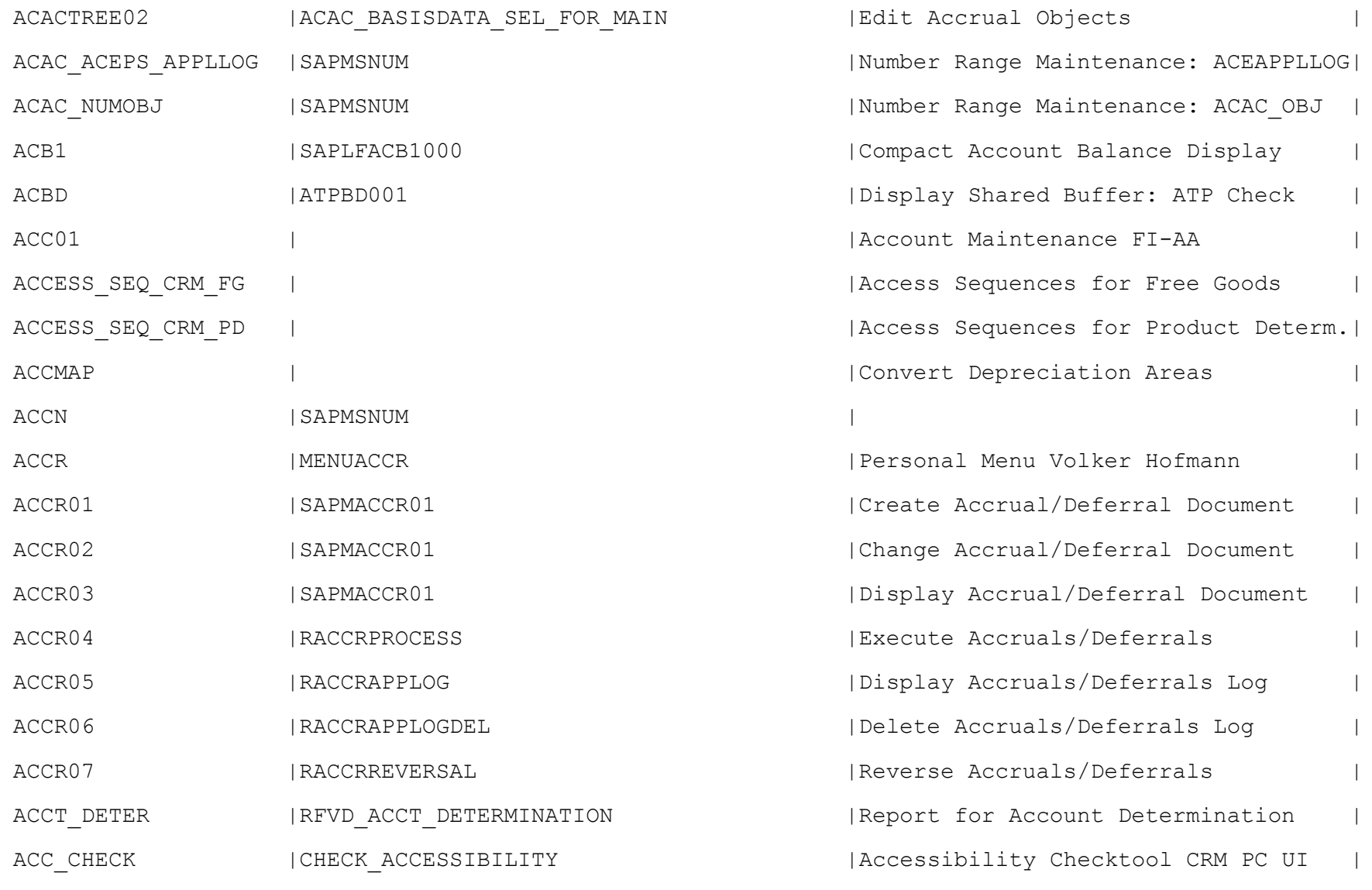

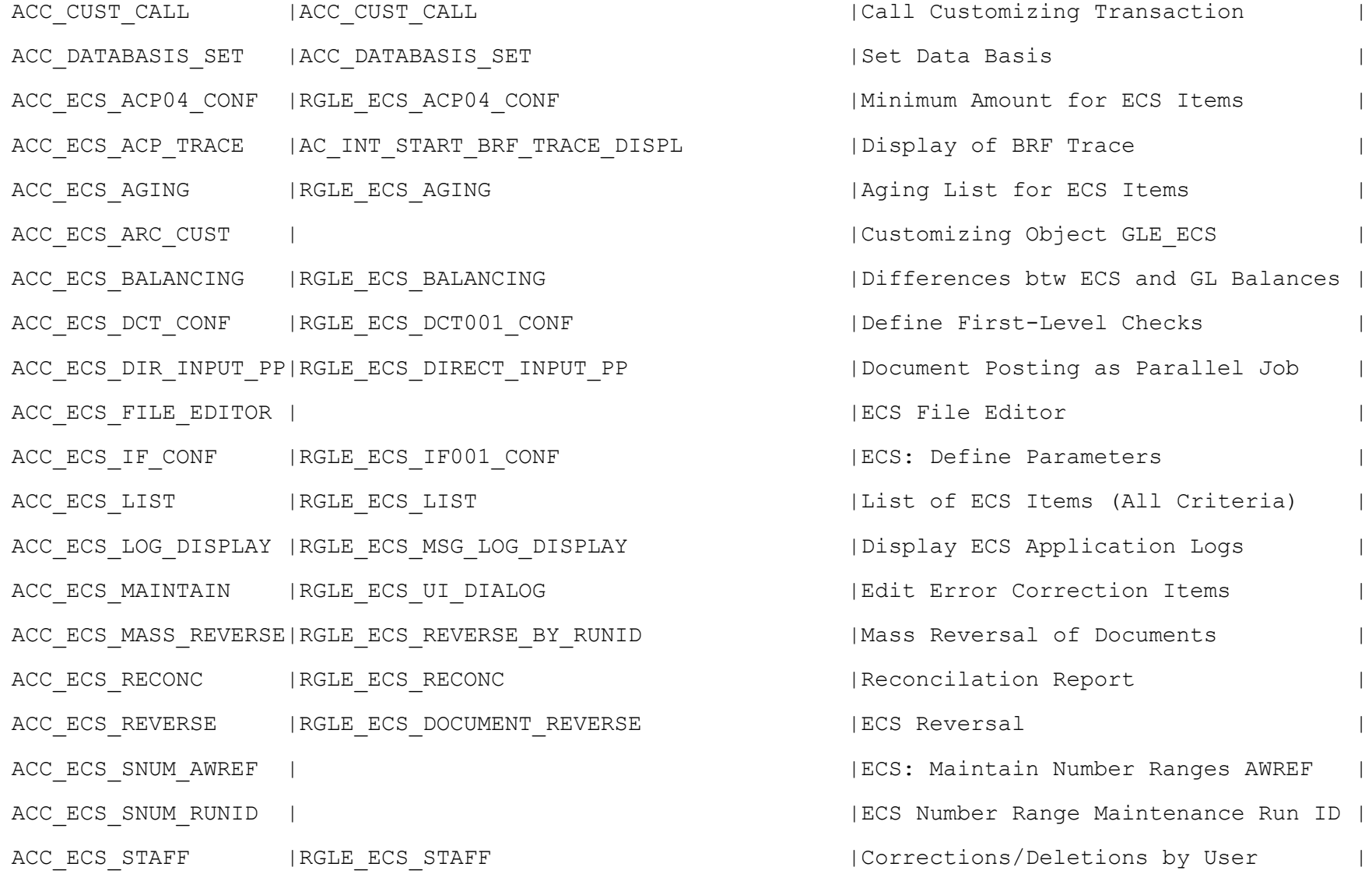

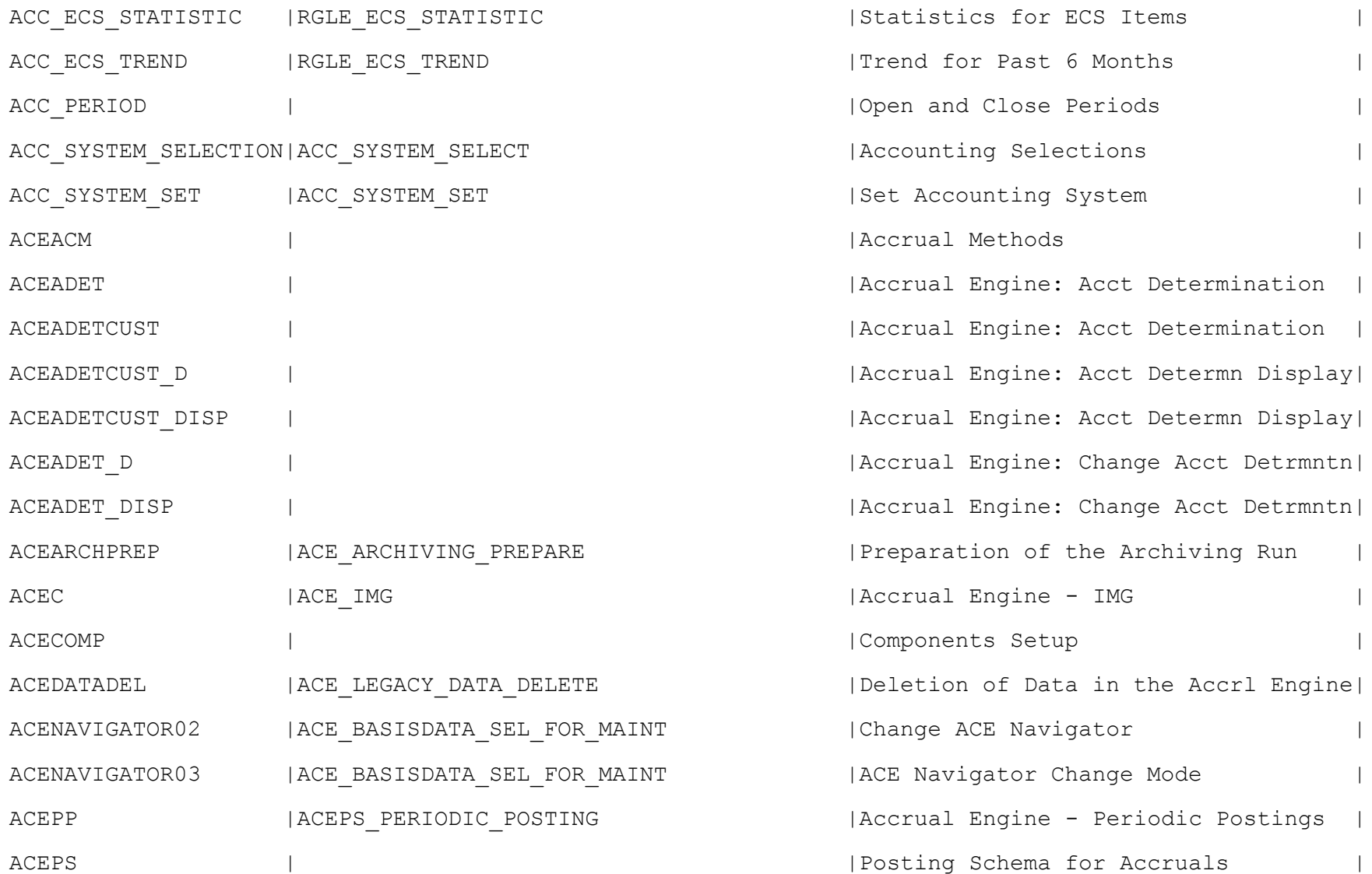

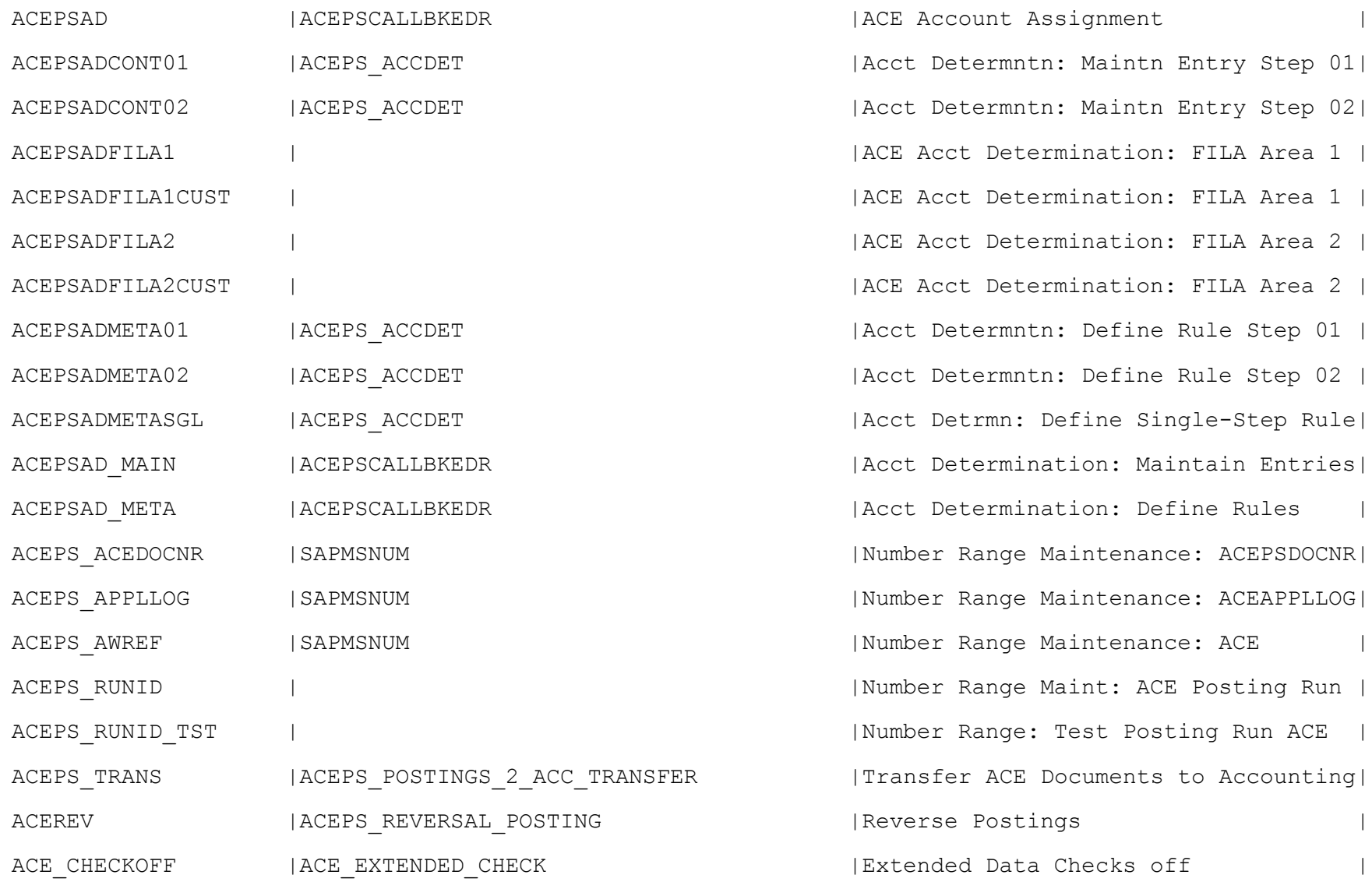

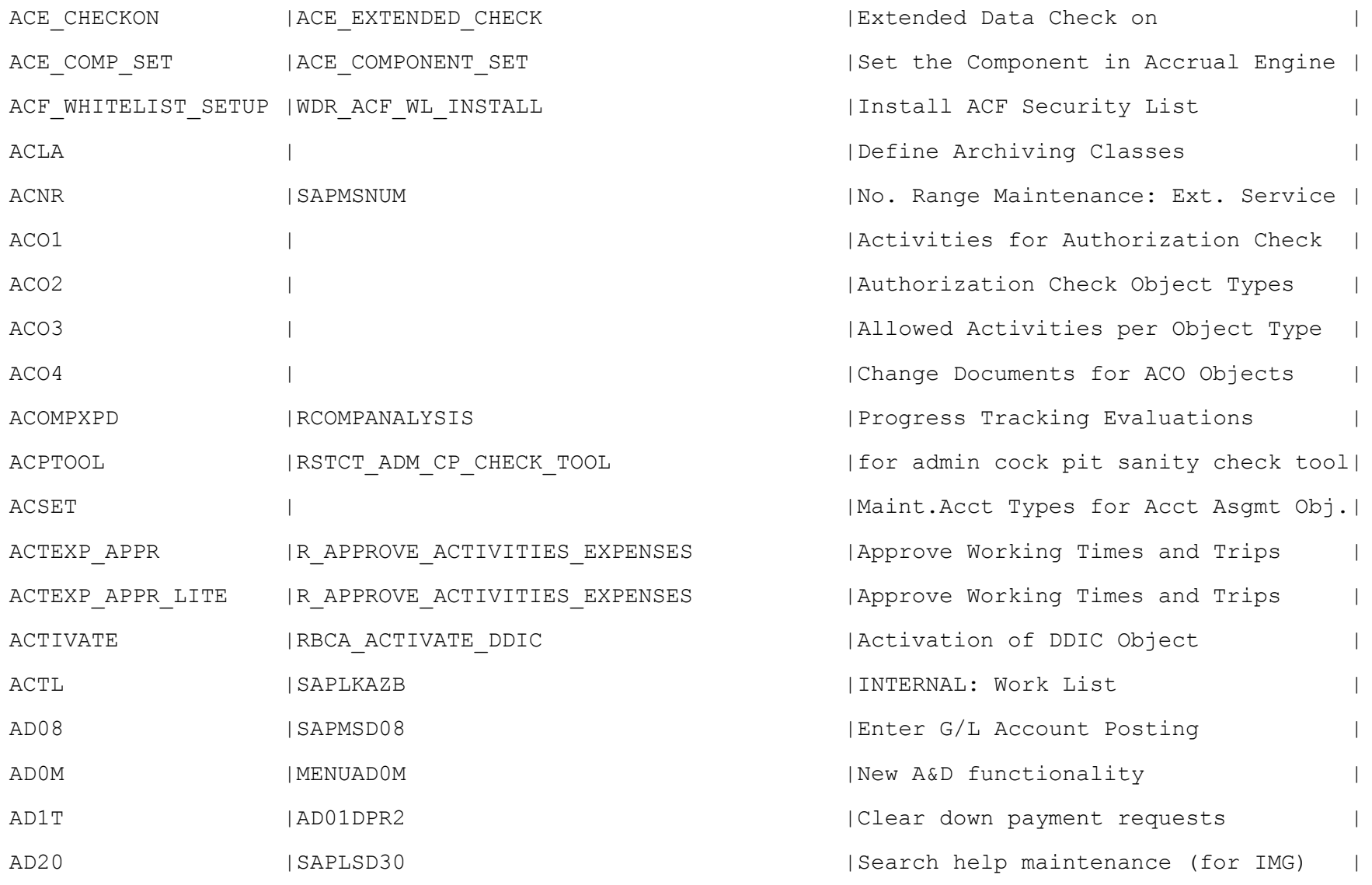

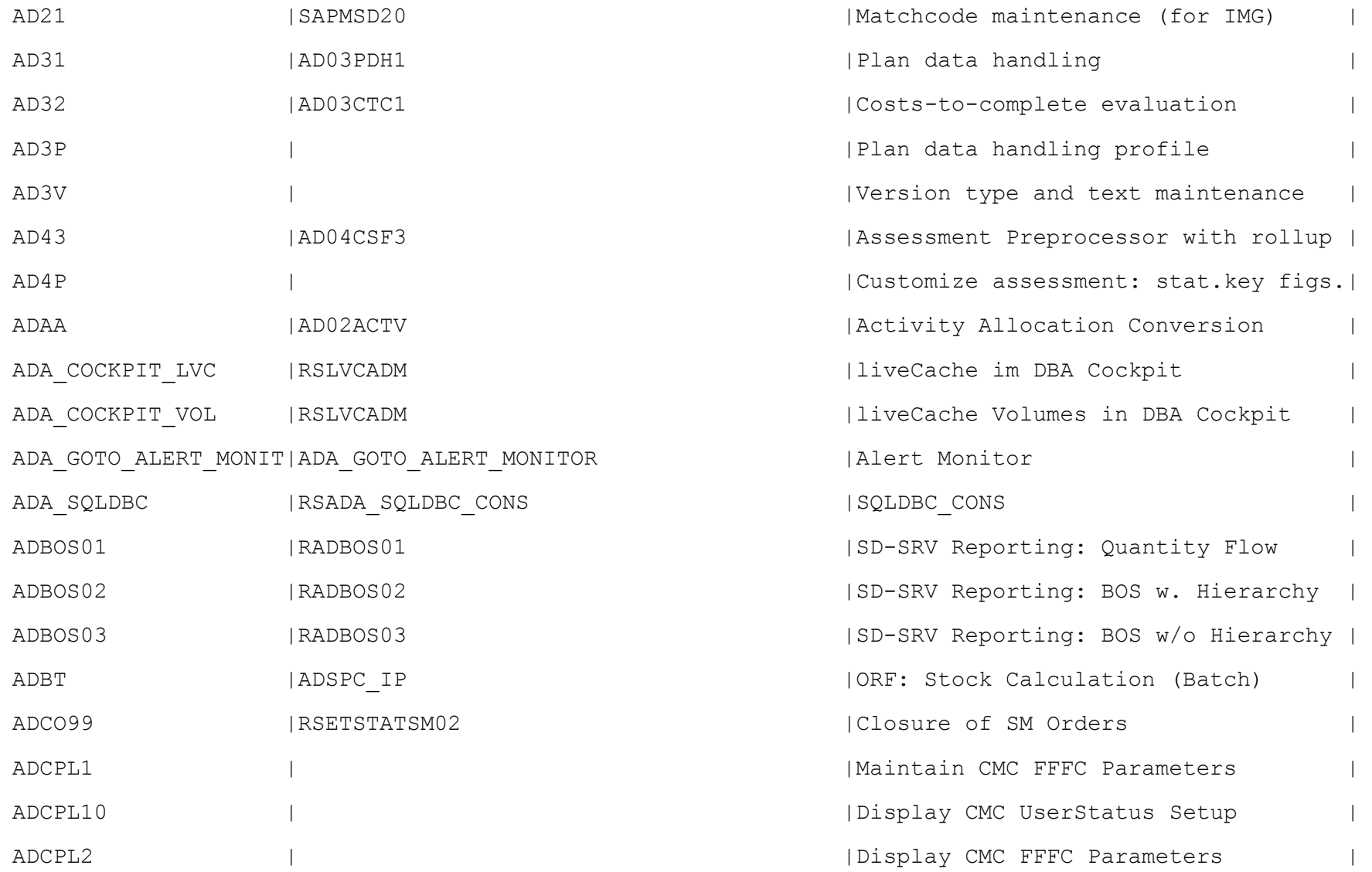

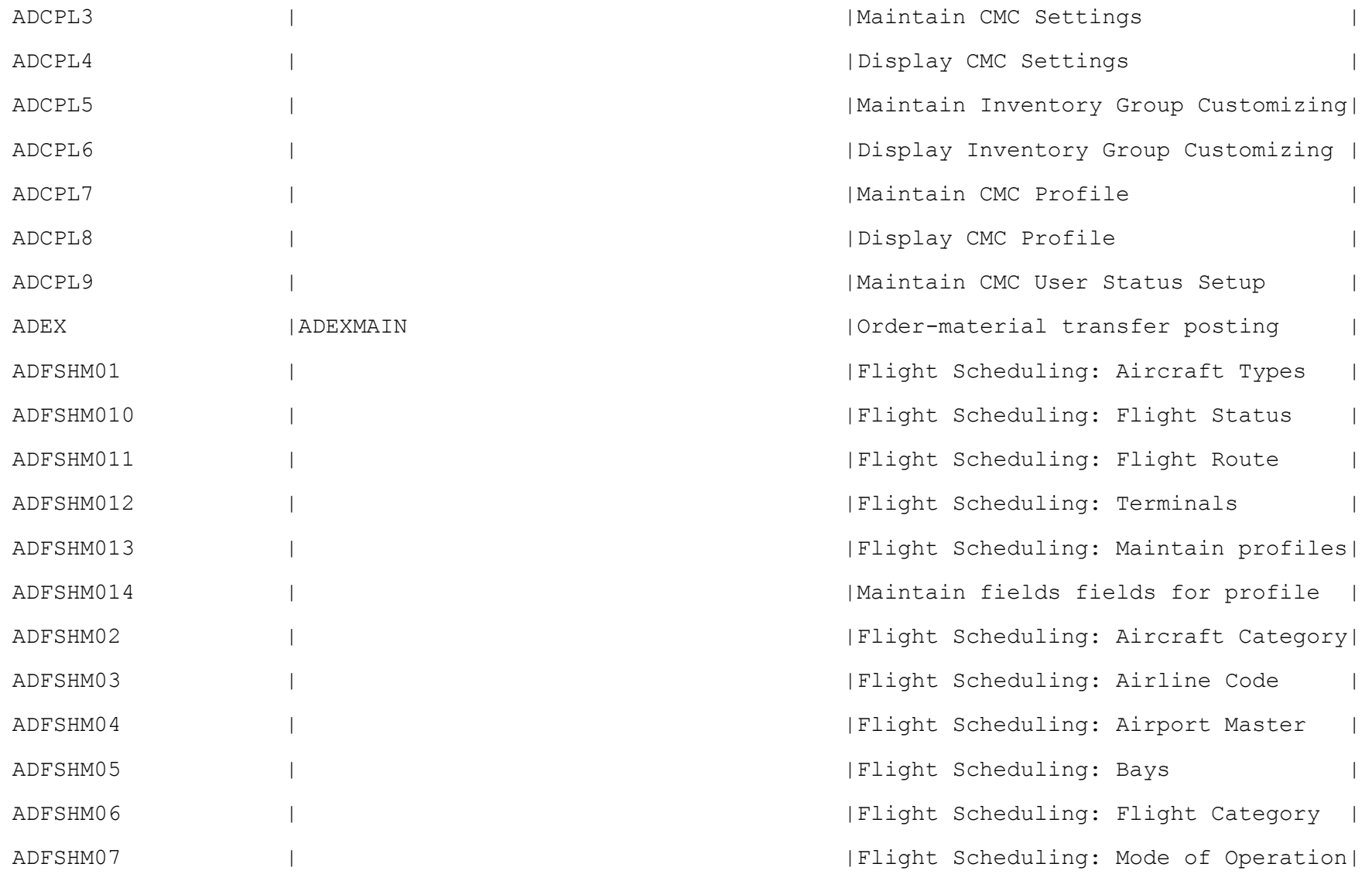

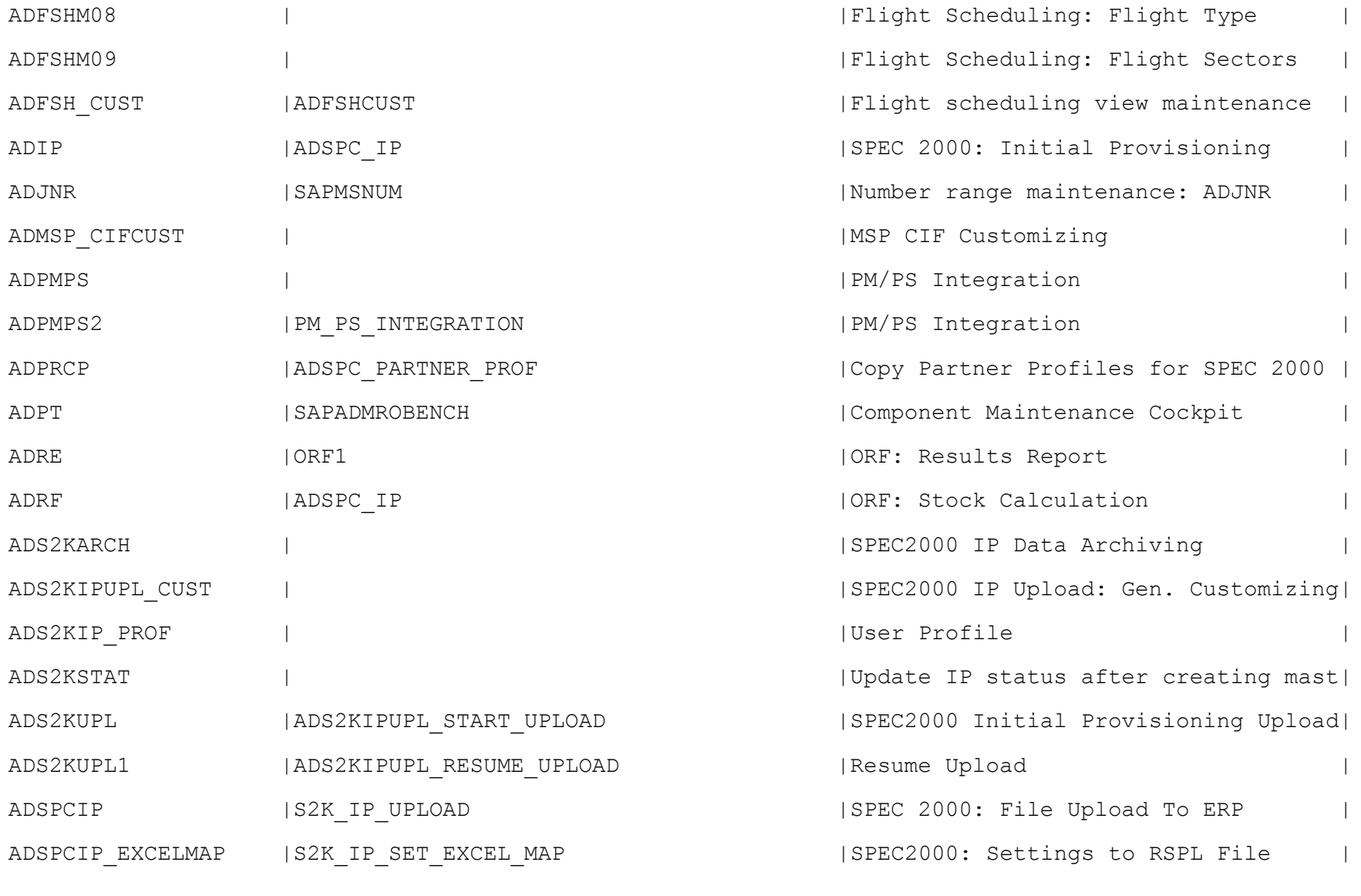

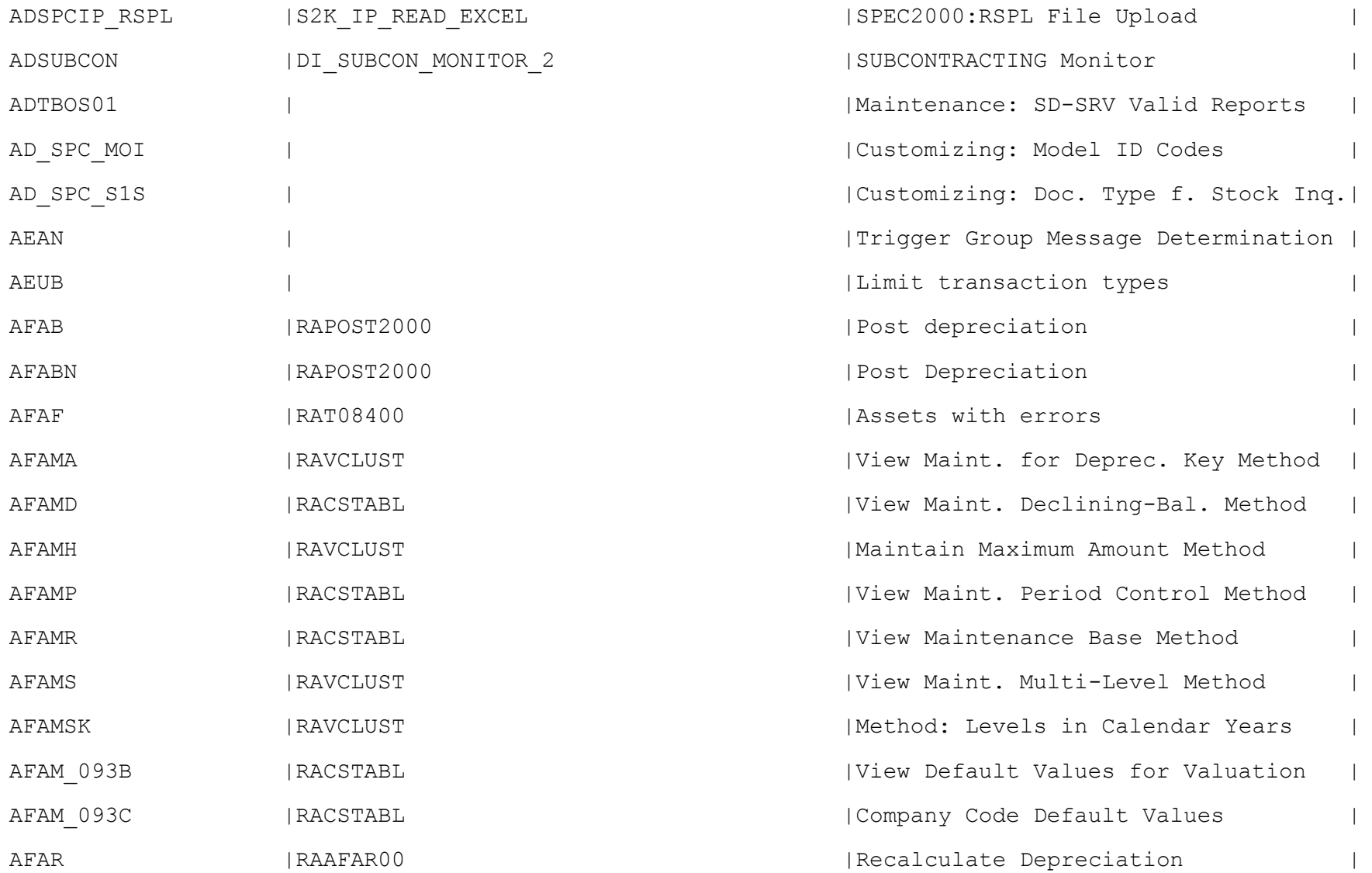

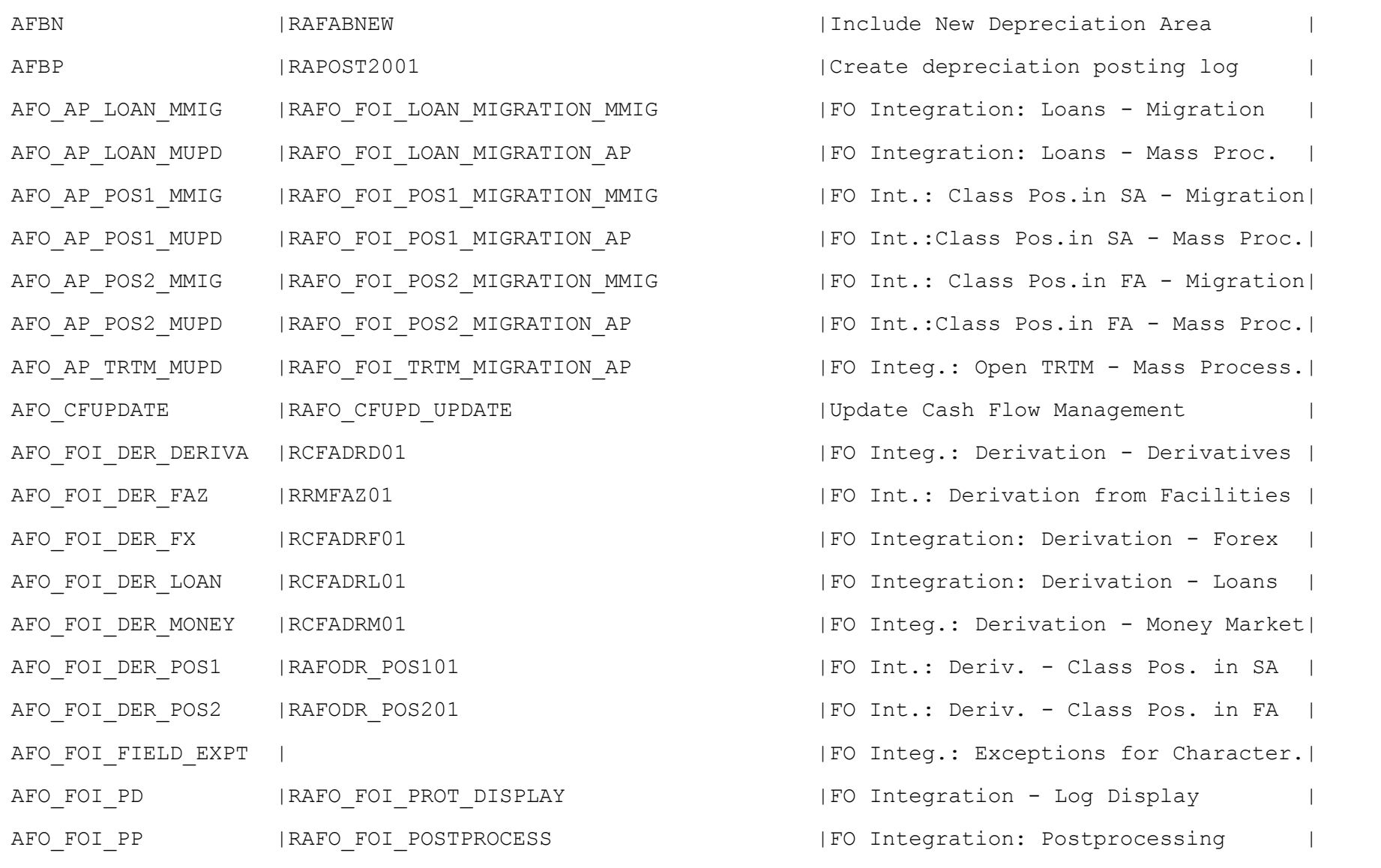

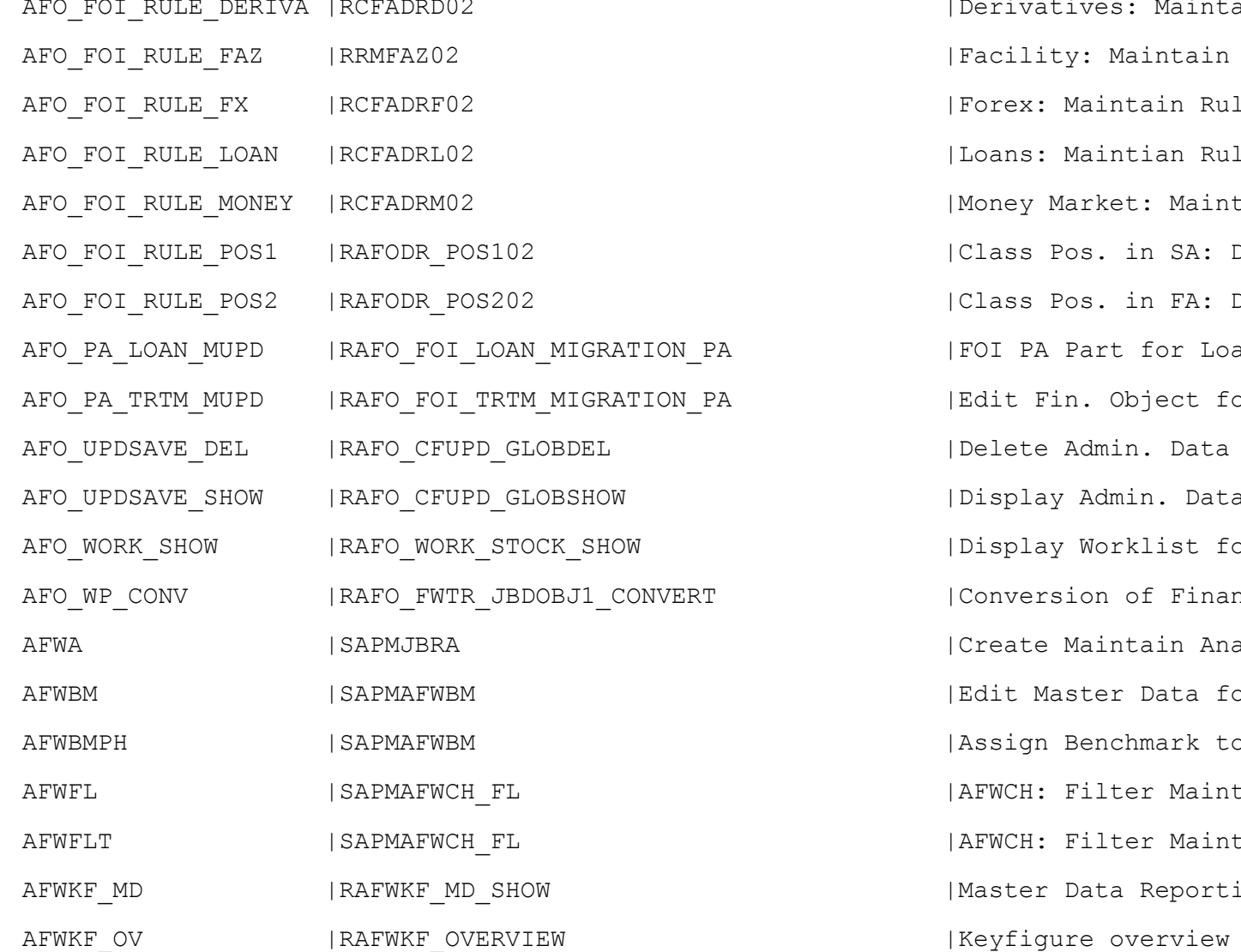

| Derivatives: Maintain Rule Entries | | Facility: Maintain Rule Entries IForex: Maintain Rule Entries | Loans: Maintian Rule Entries | Money Market: Maintain Rule Entries | Class Pos. in SA: Define Rule Values| | Class Pos. in FA: Define Rule Values| N PA  $|FOI$  PA Part for Loan - Mass Process. M PA<br>
Formups | Edit Fin. Object for Fin. Trans. | Delete Admin. Data for Night Run | Display Admin. Data for Night Run | Display Worklist for Fin. Object FORT | Conversion of Financial Objects | Create Maintain Analysis Structures | IEdit Master Data for Benchmark | Assign Benchmark to PH Nodes  $I$ AFWCH: Filter Maintenance | AFWCH: Filter Maintenance |Master Data Reporting for RDB

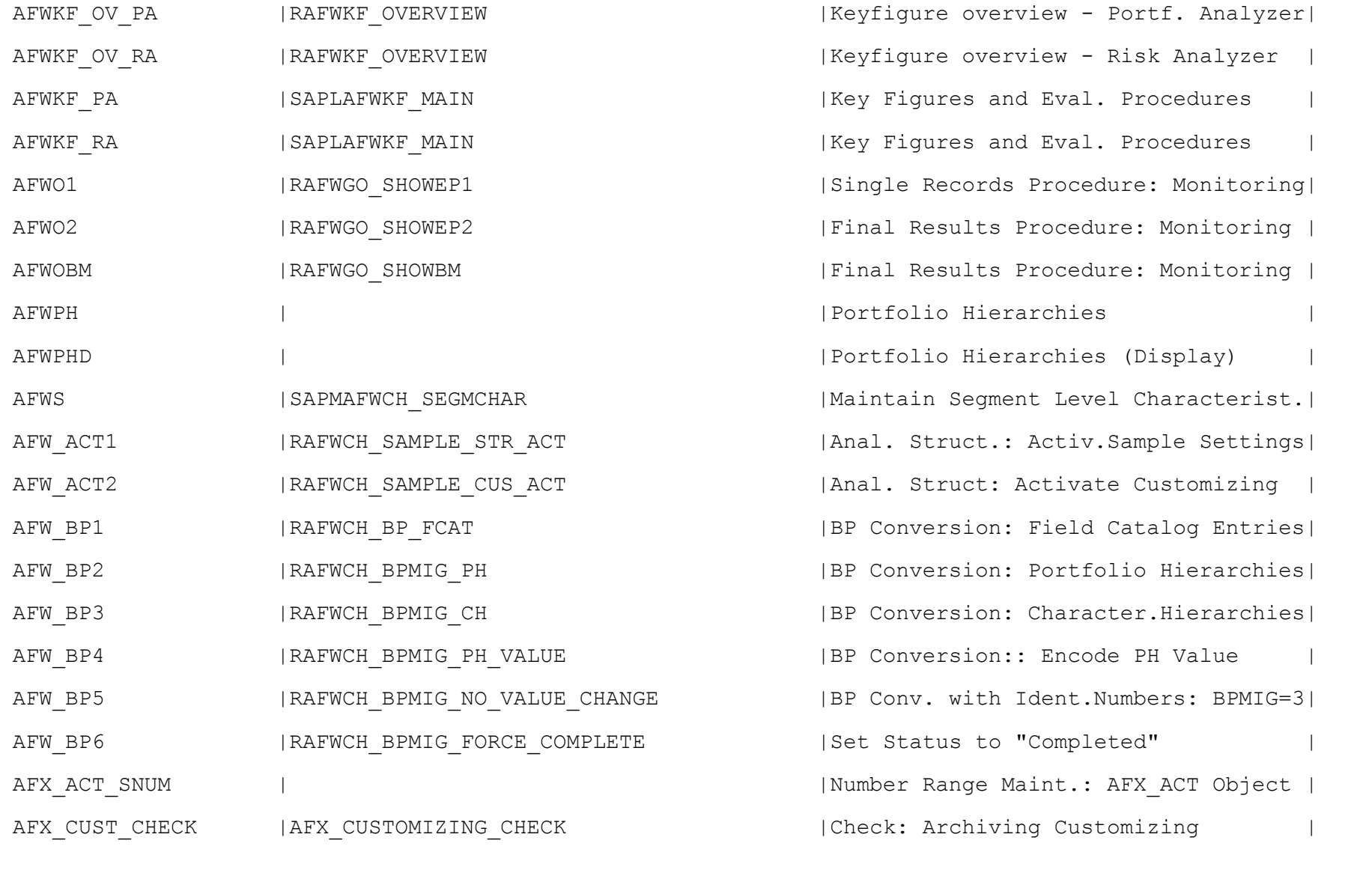

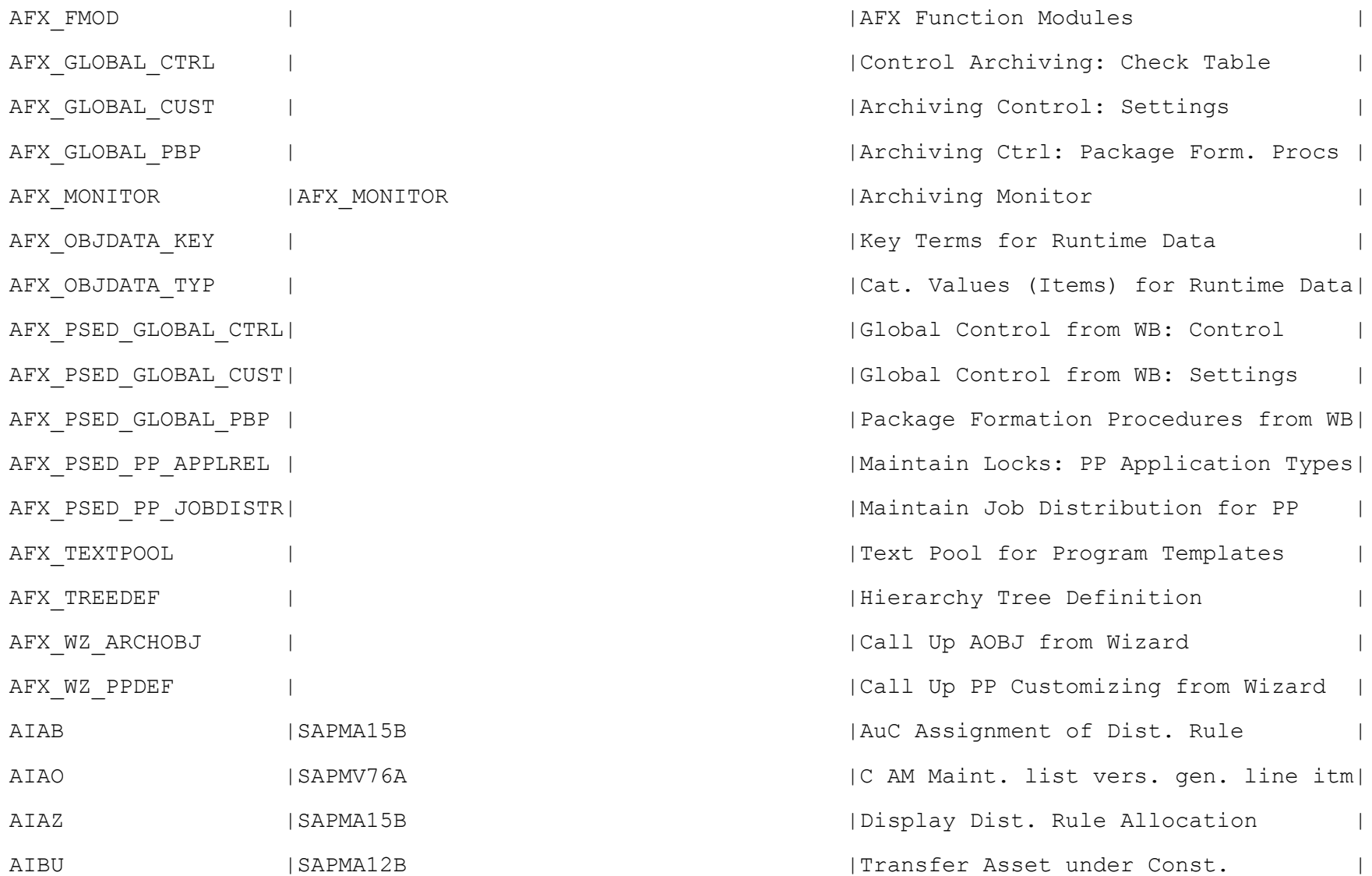

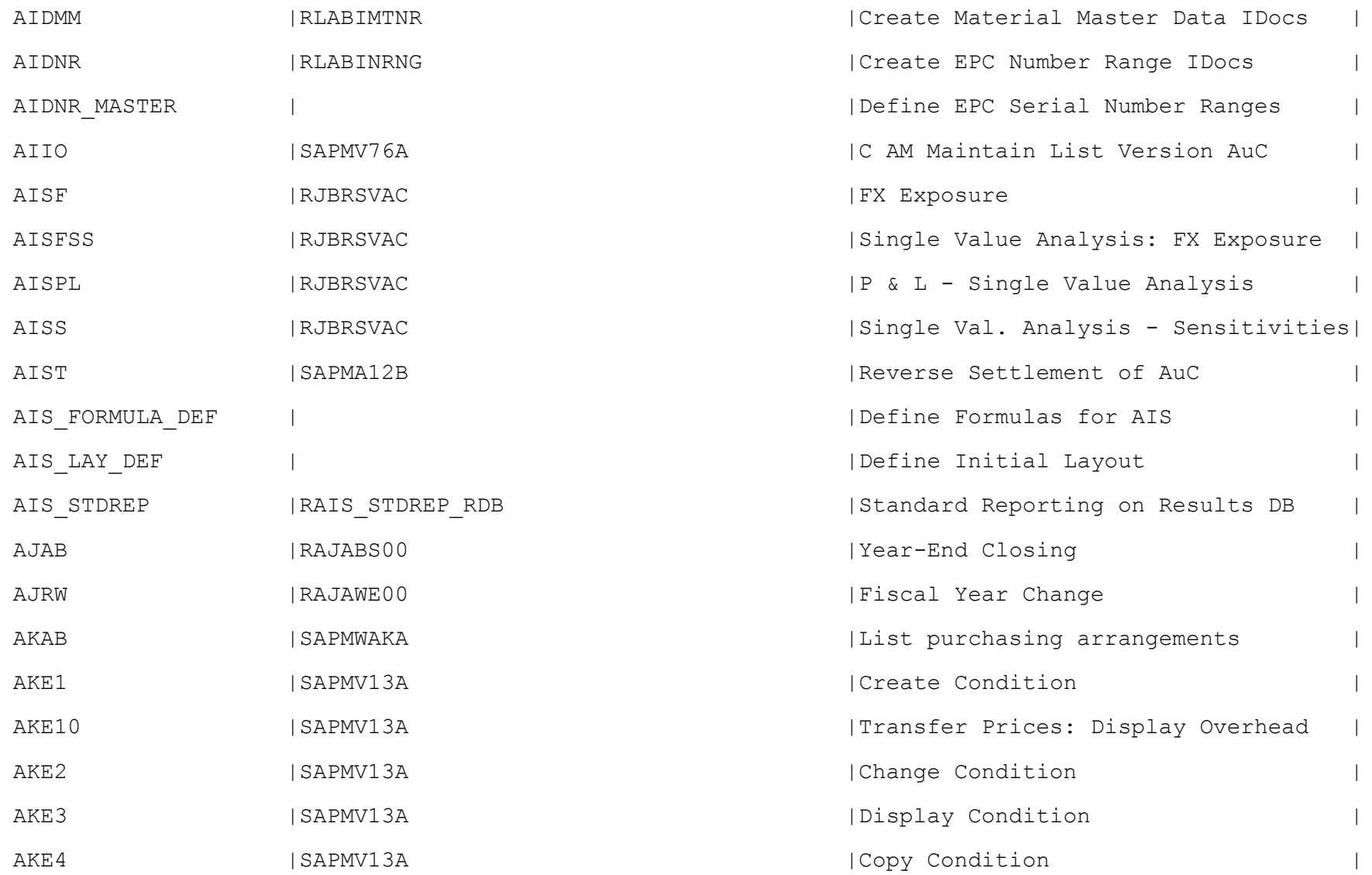

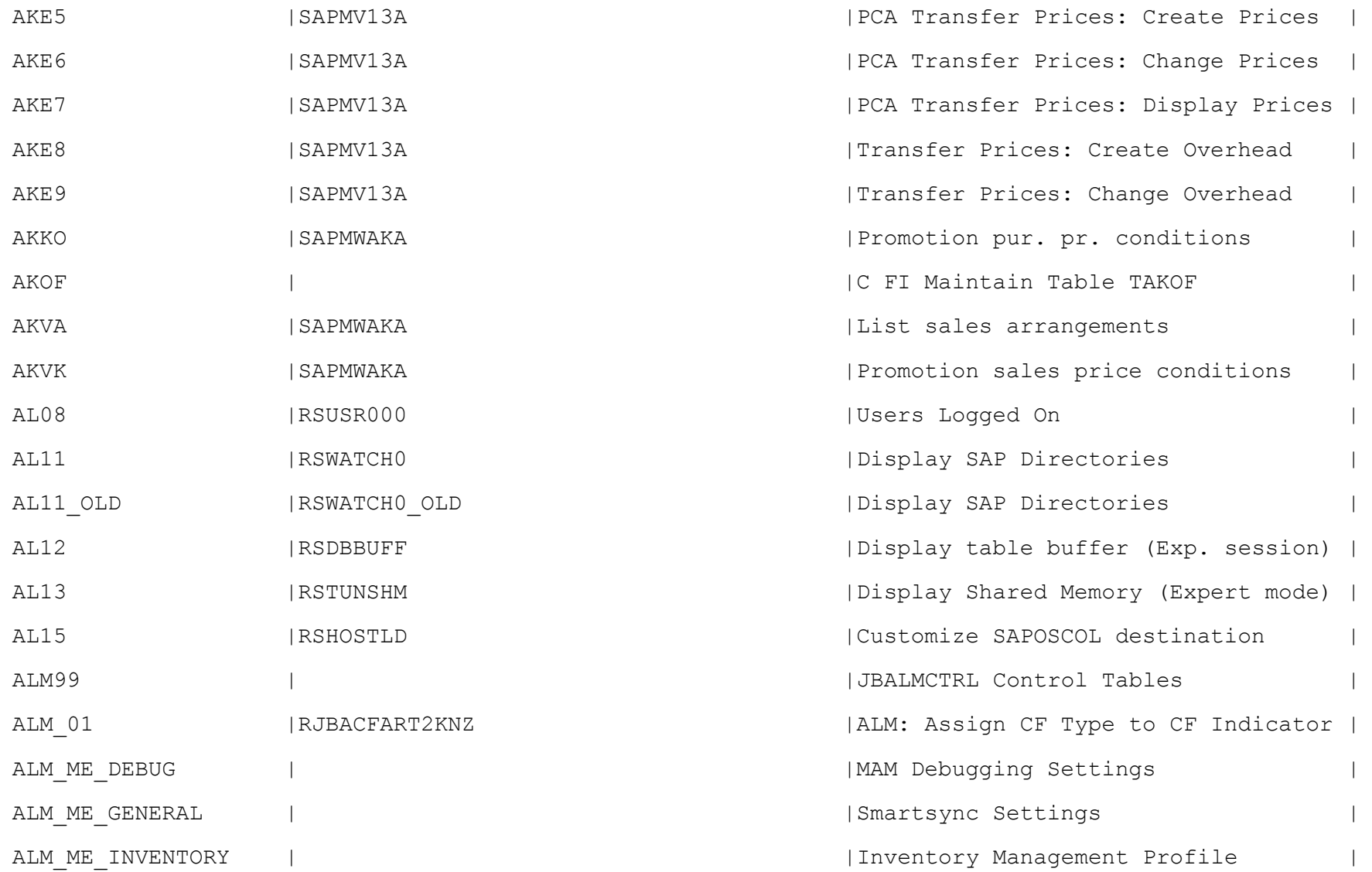

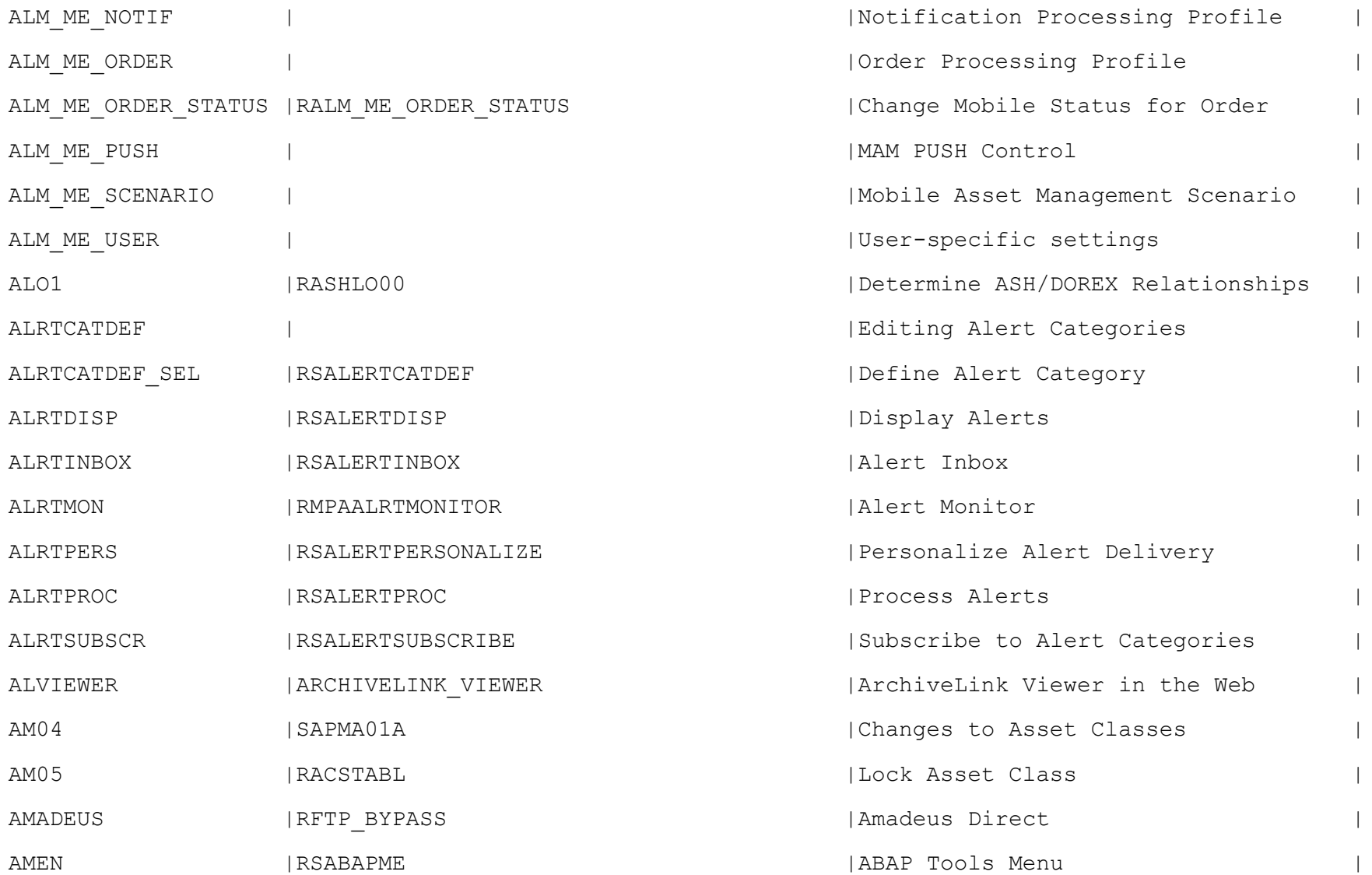

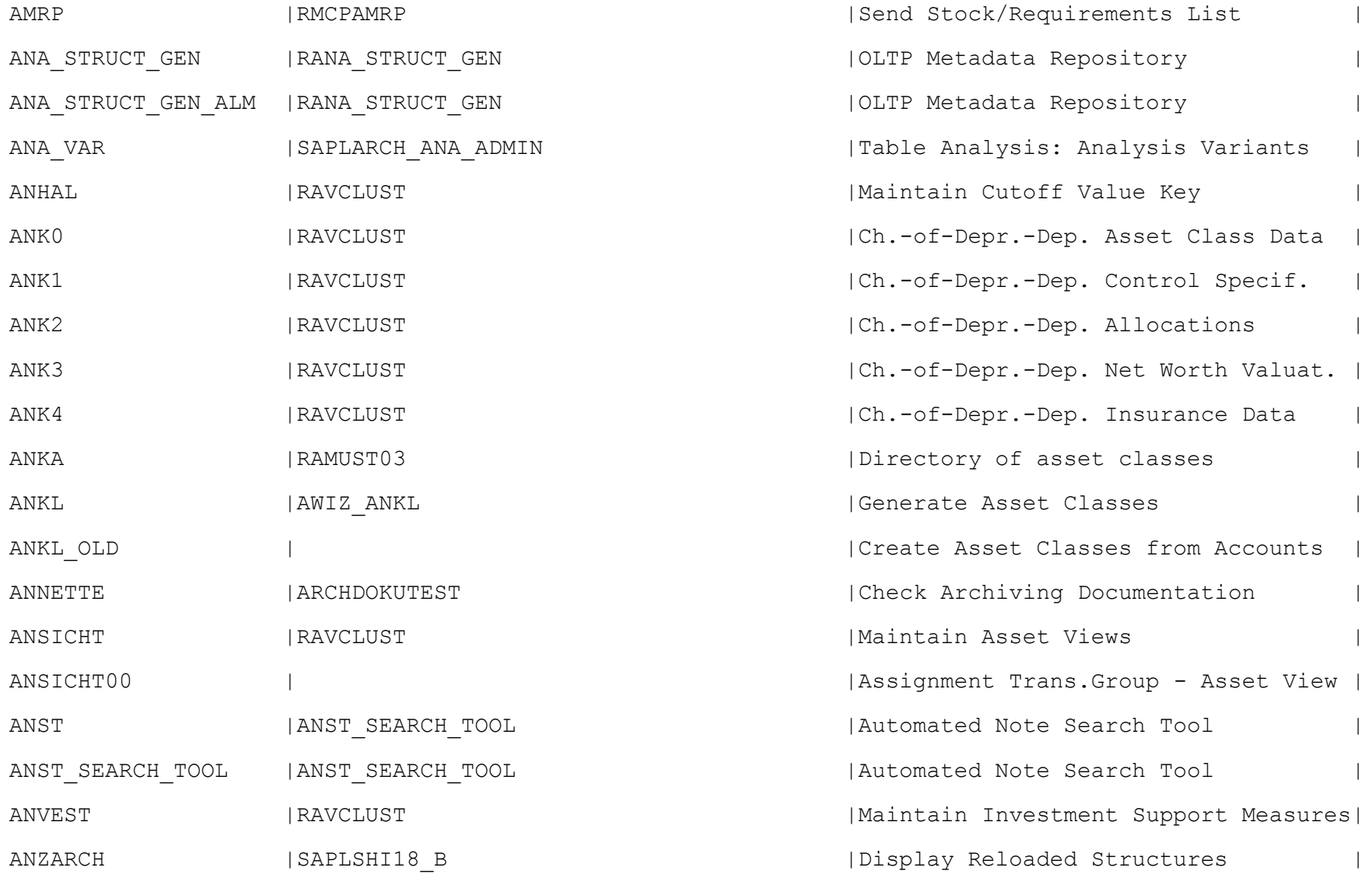

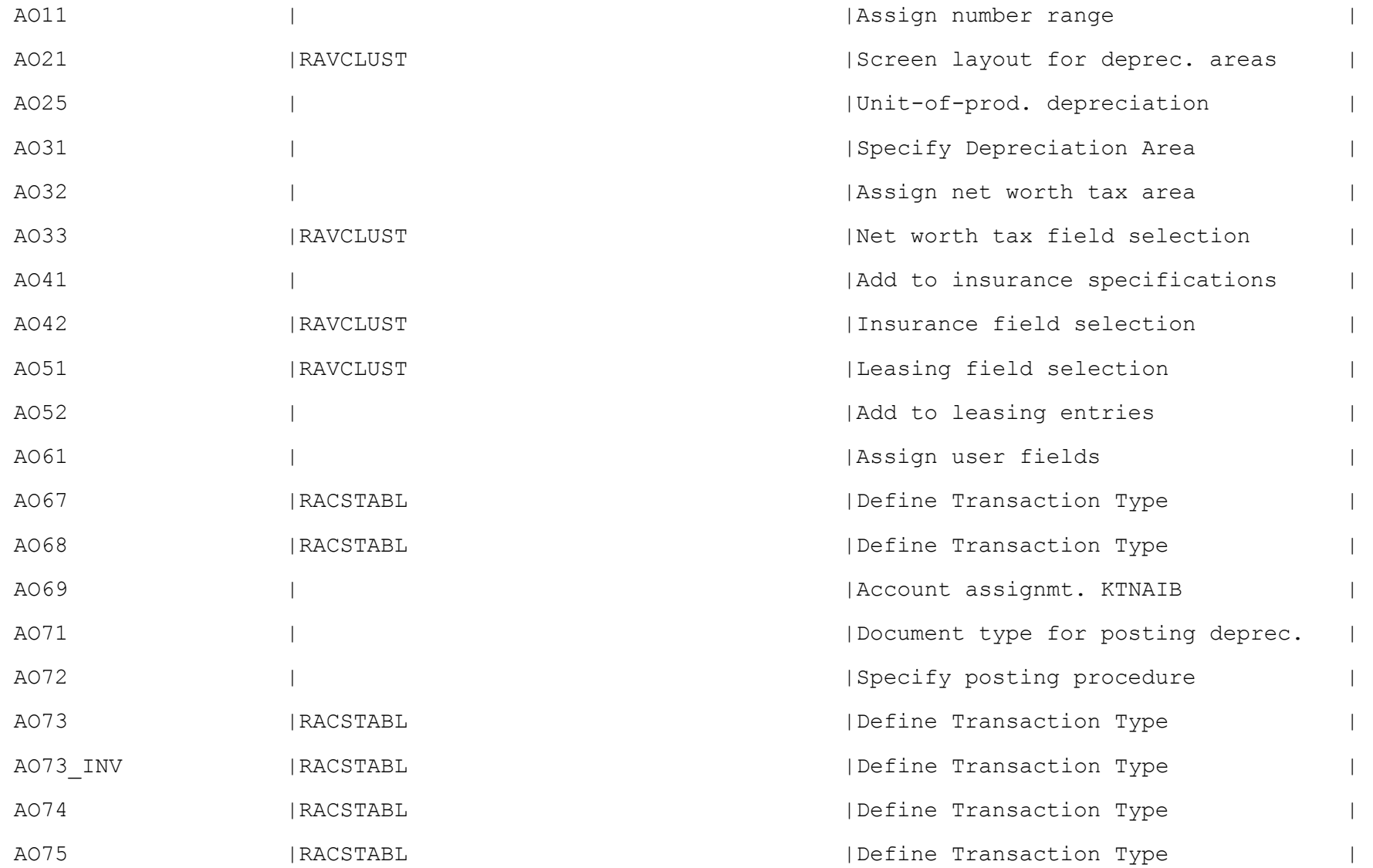

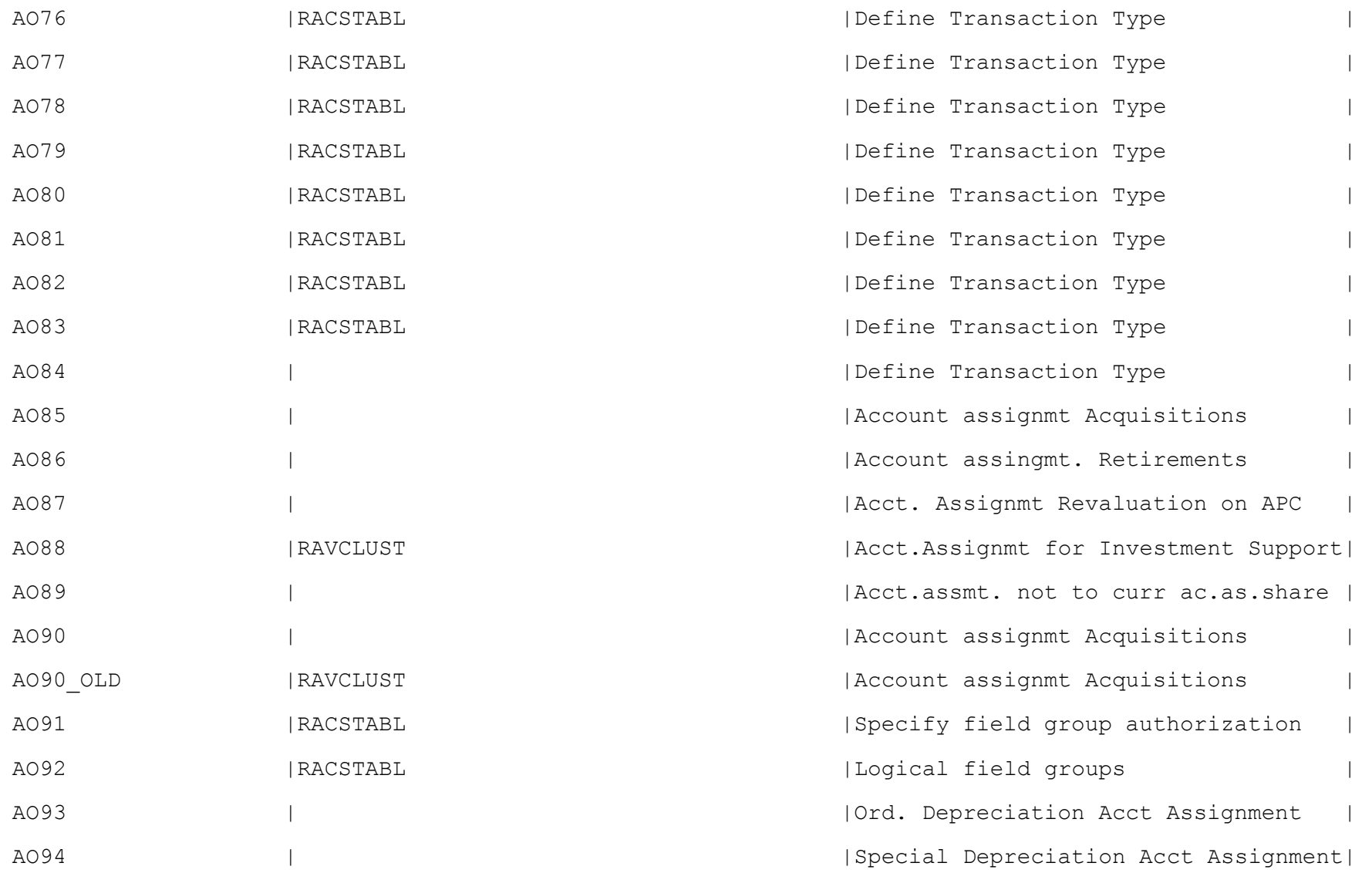

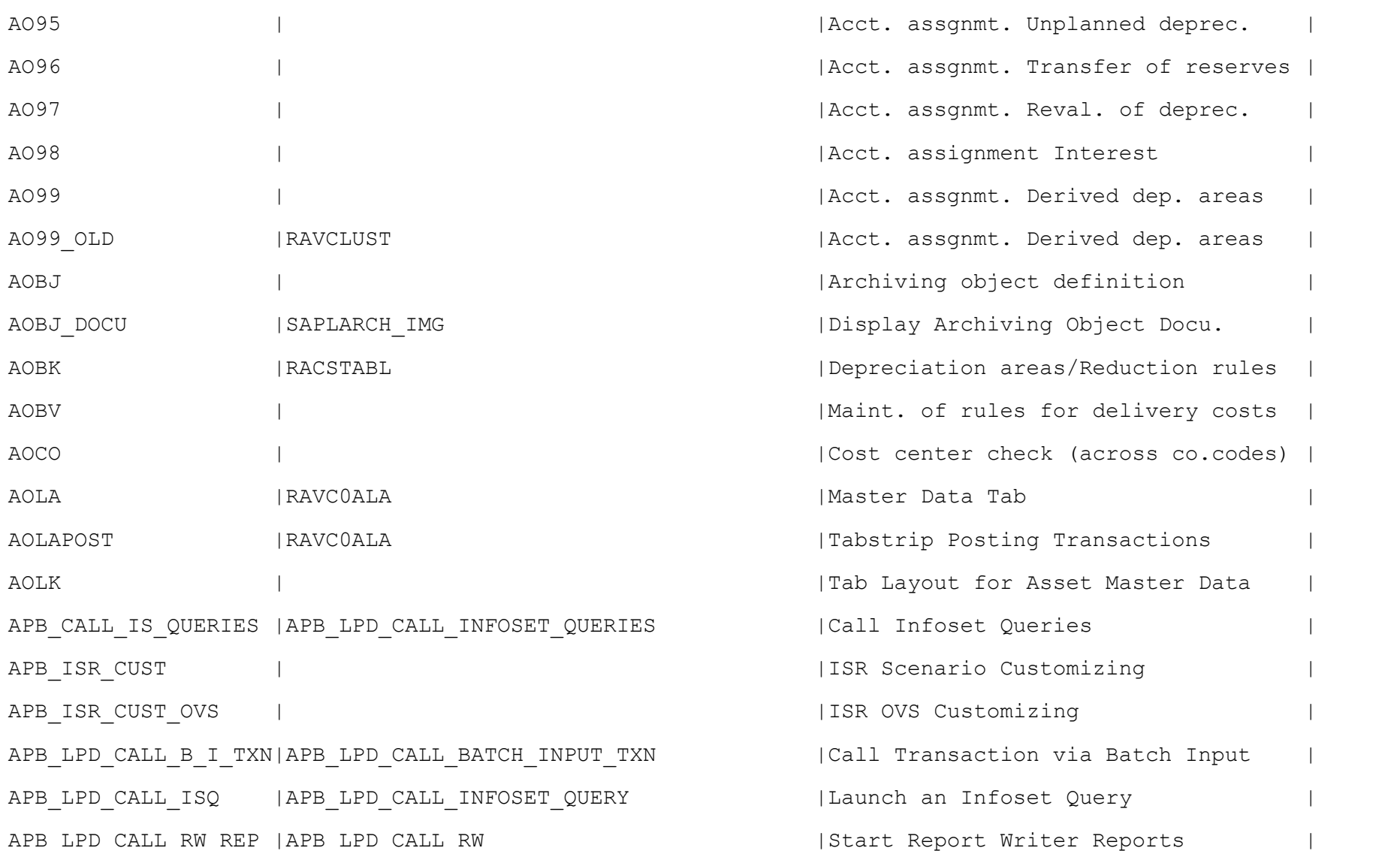

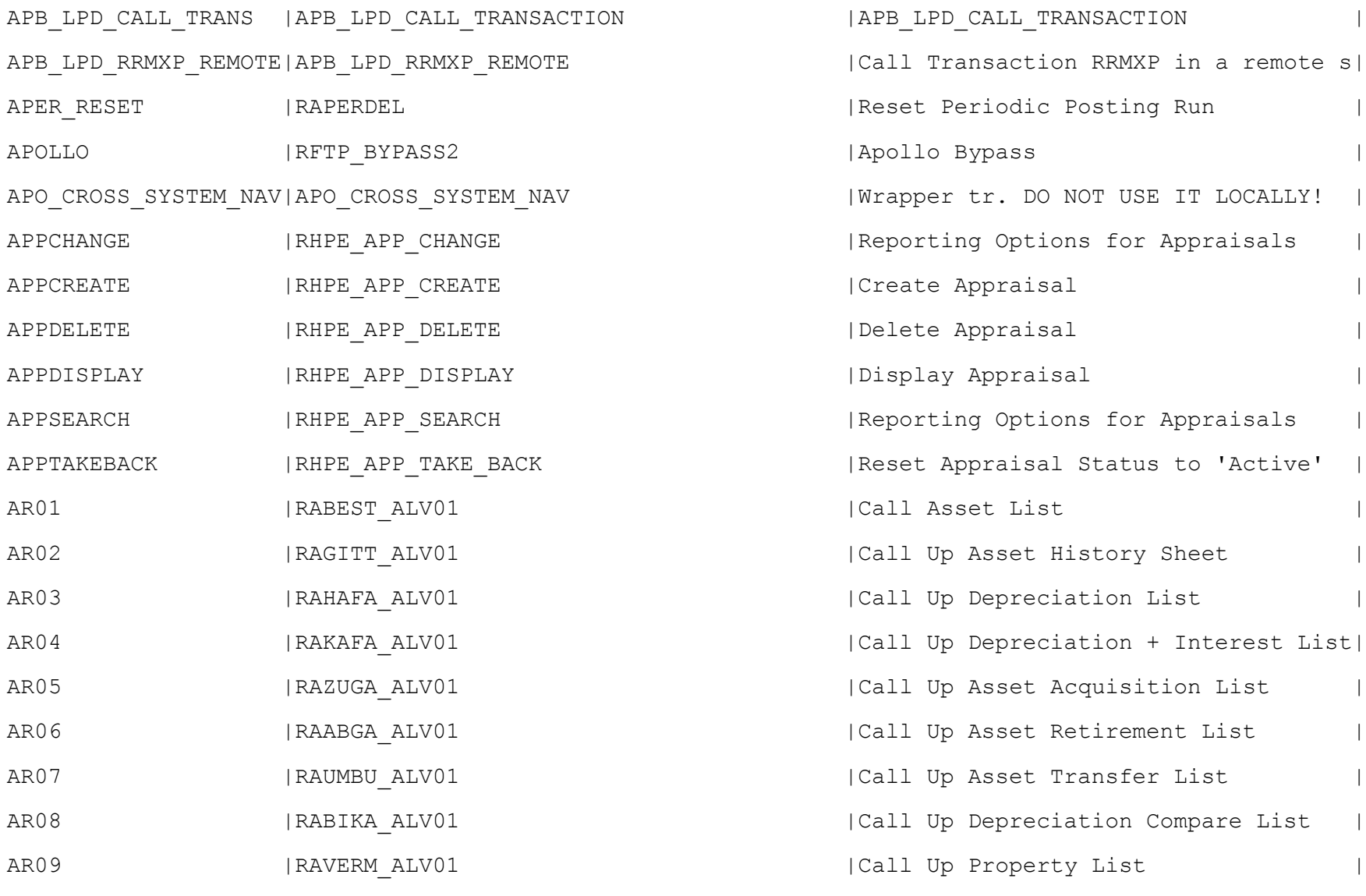

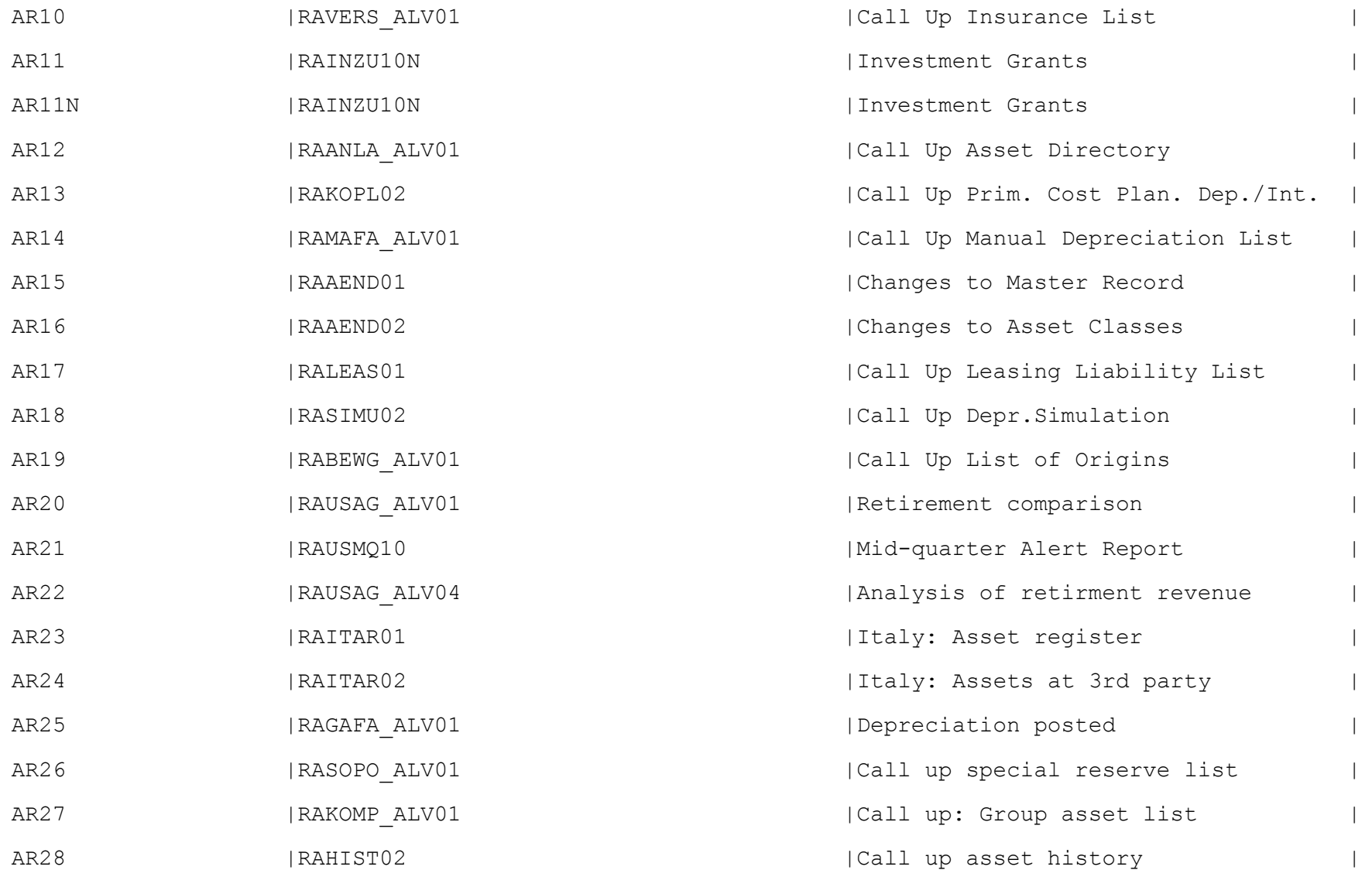

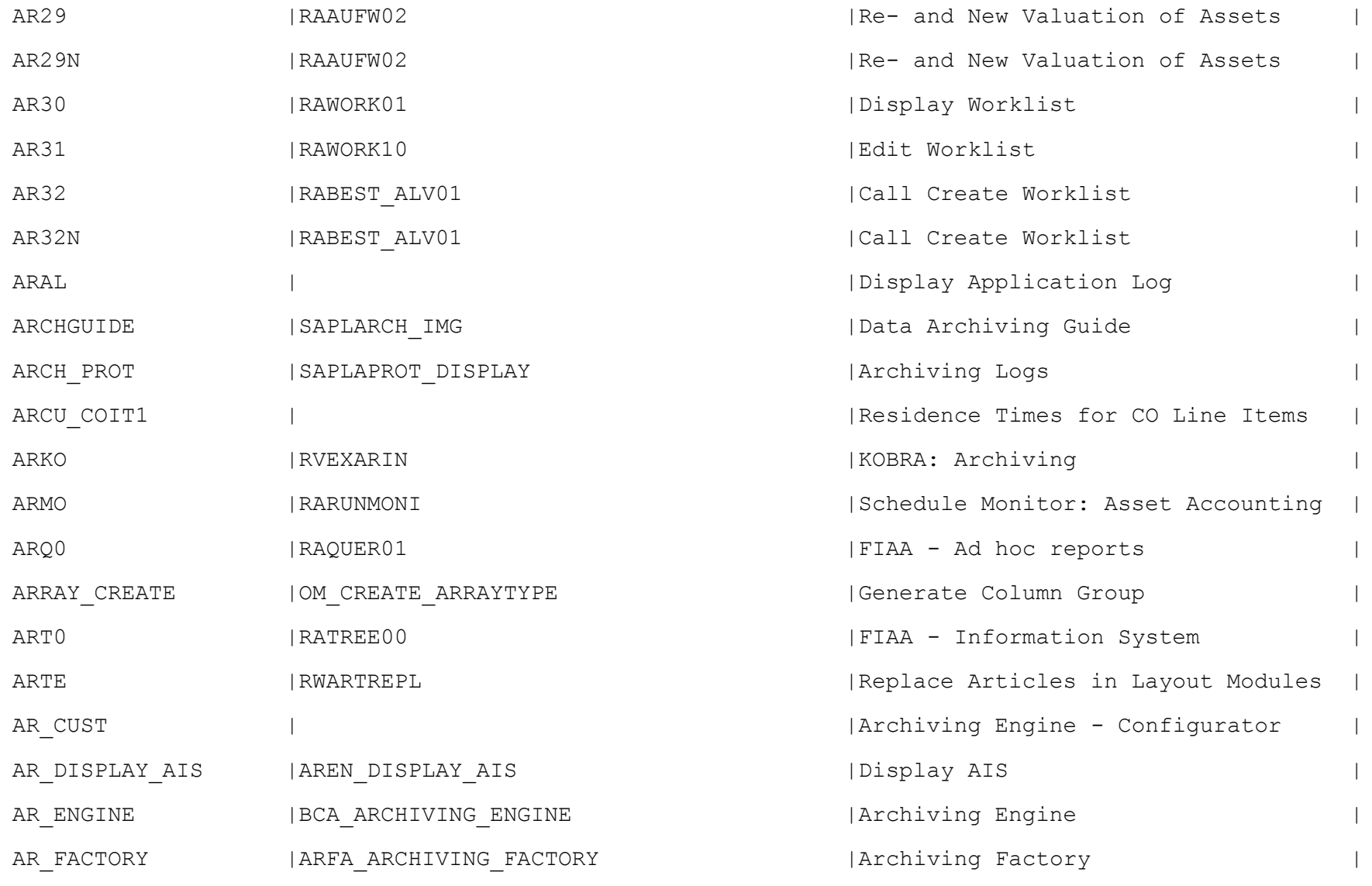

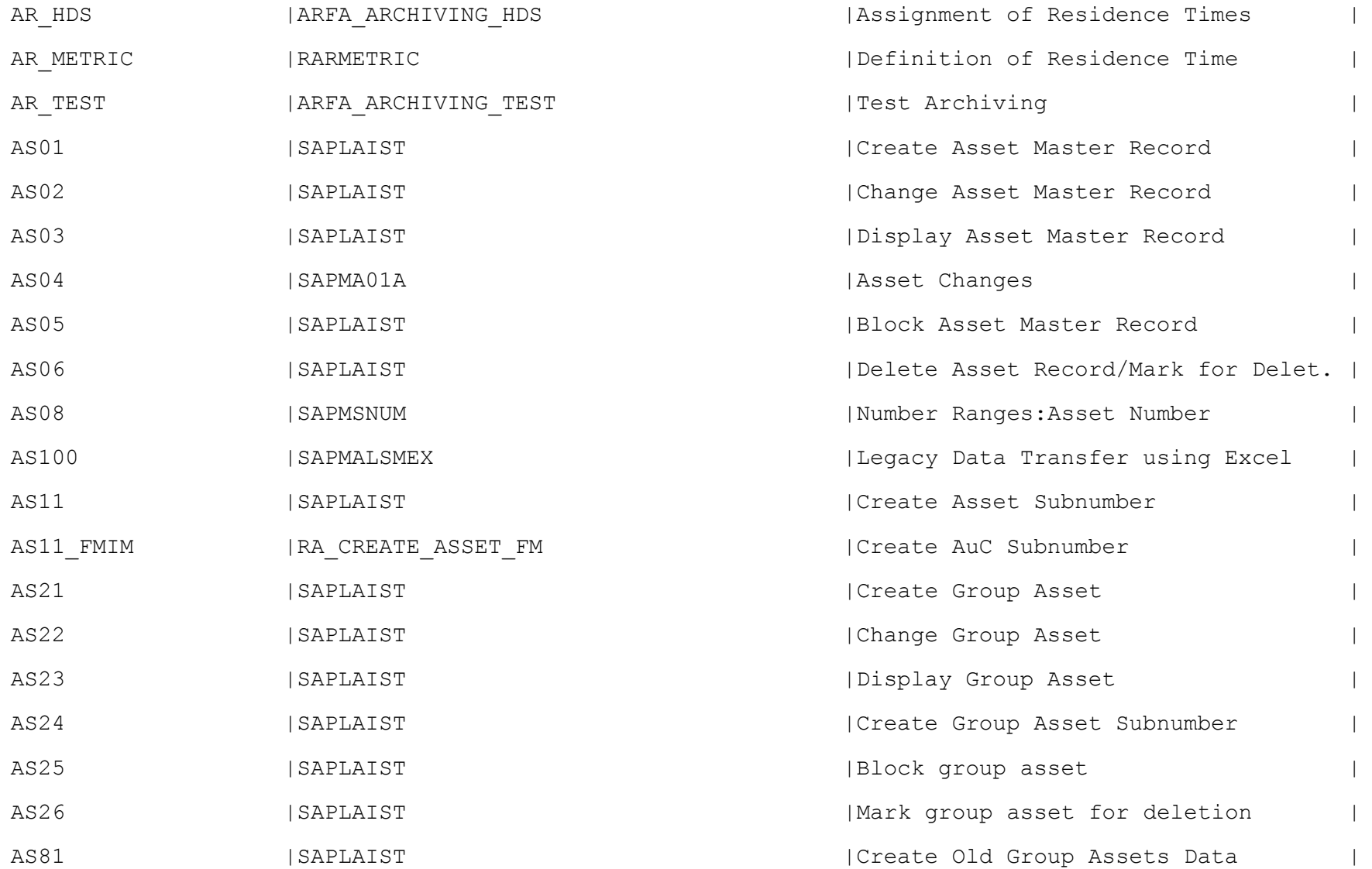

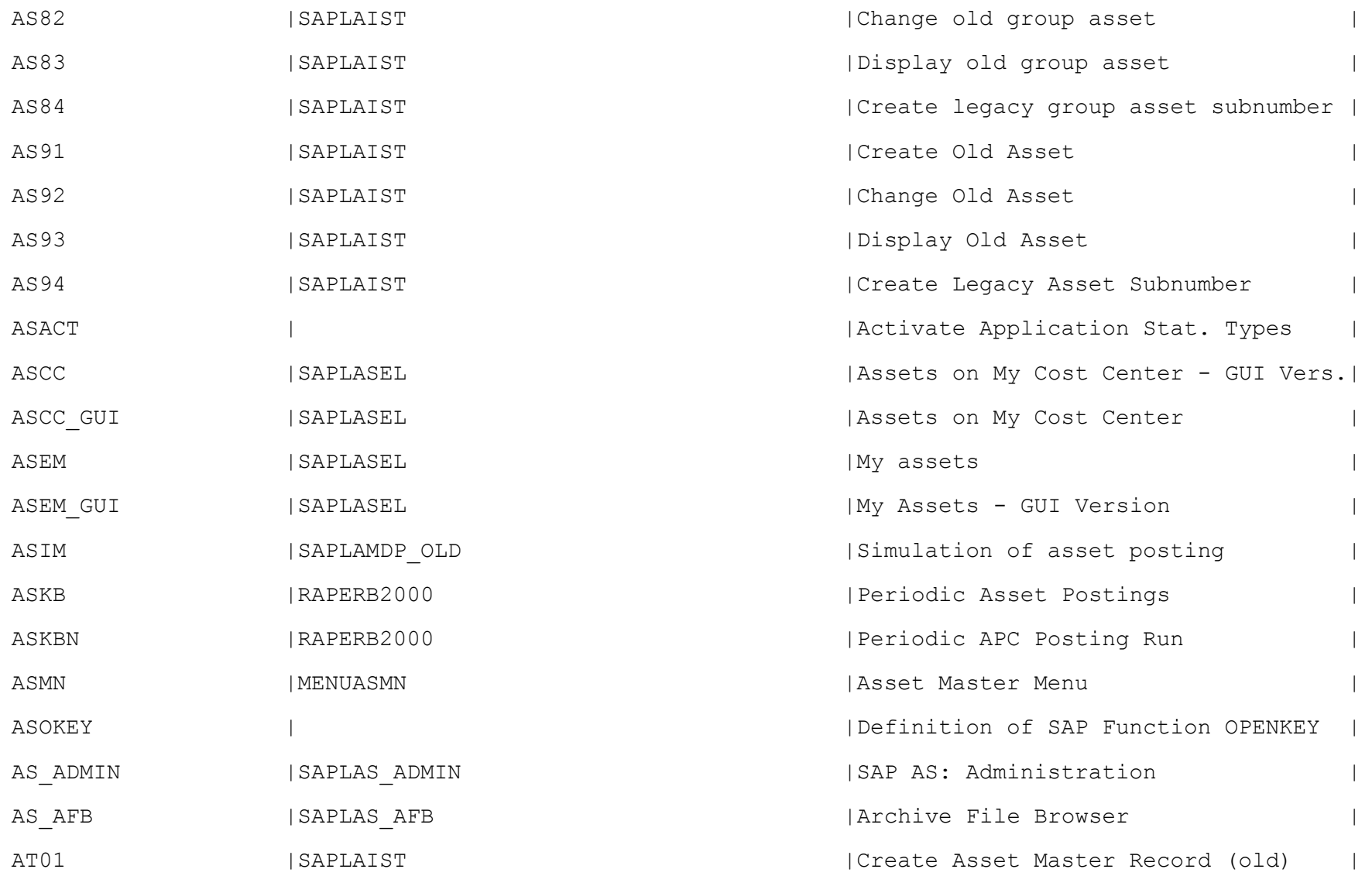

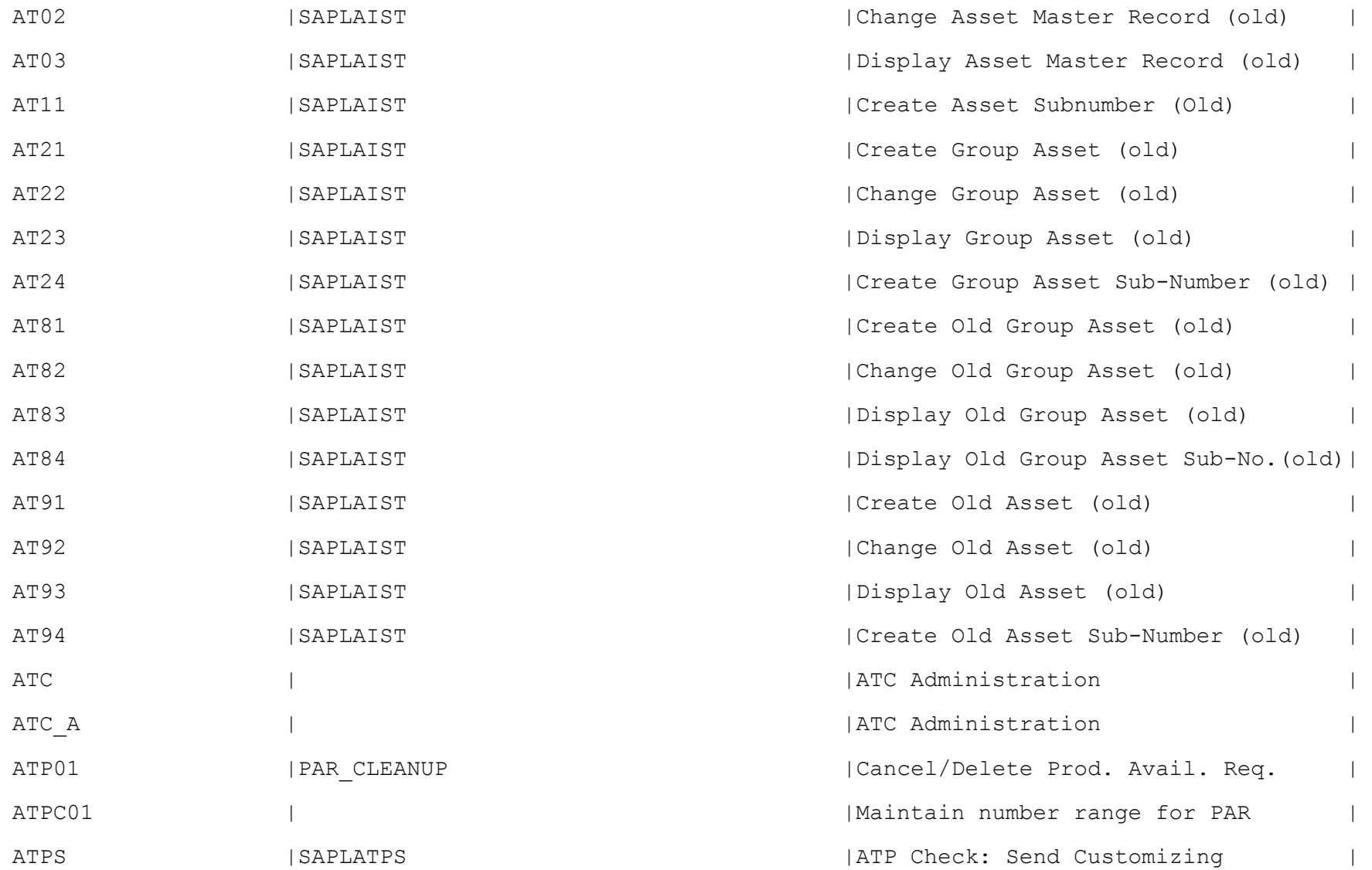

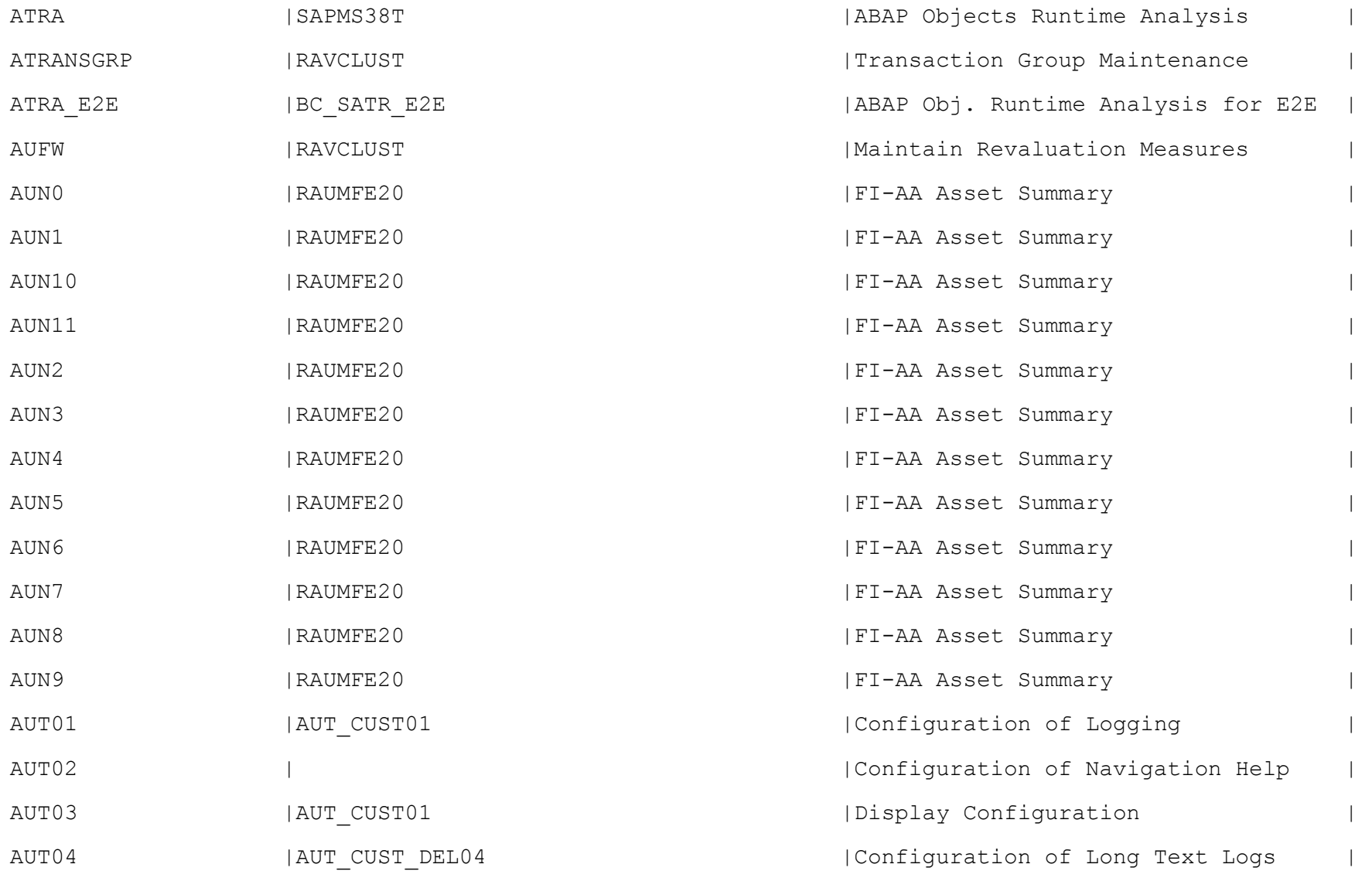

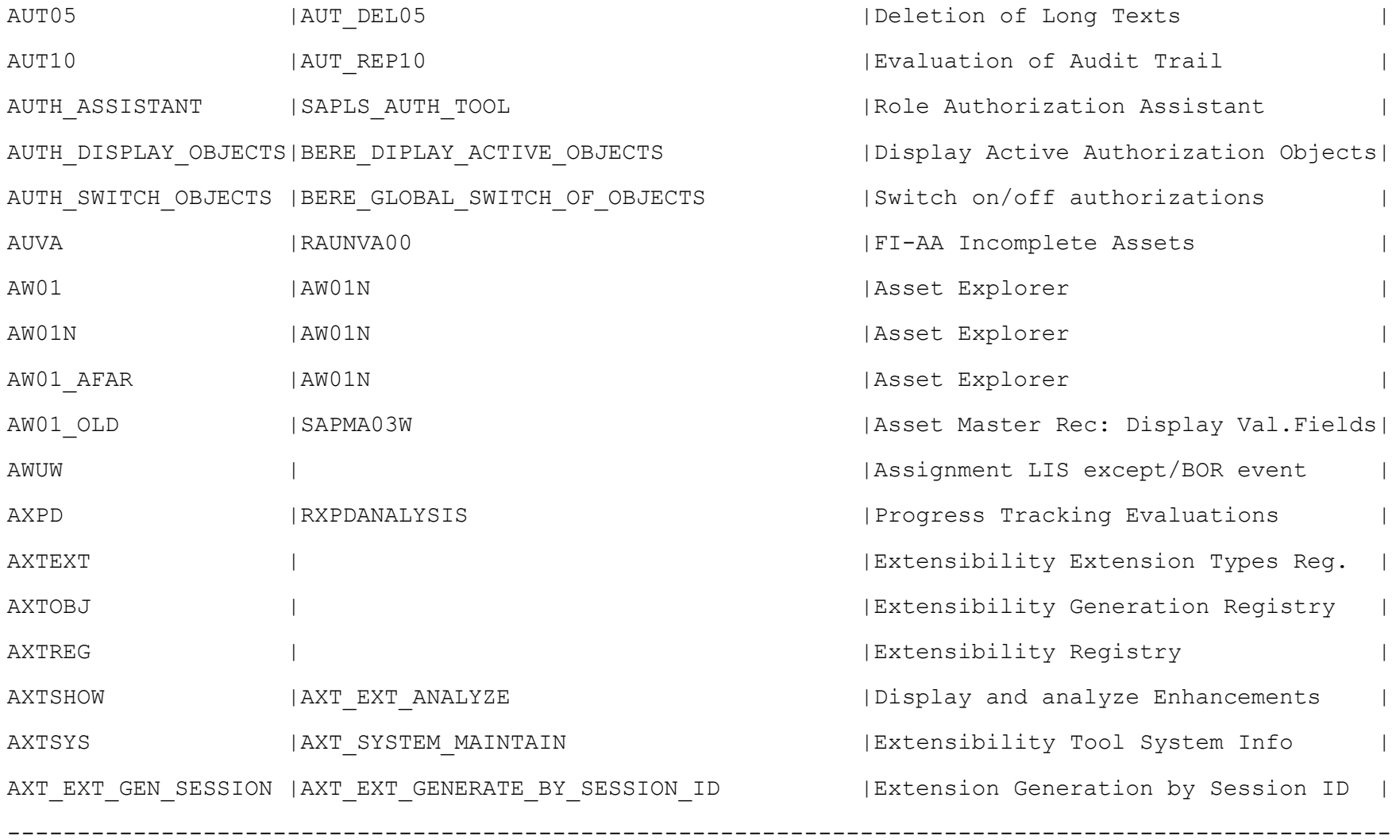